Профессиональная магистерская специализация Робототехника и компьютерное зрение

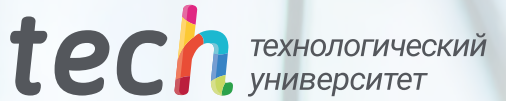

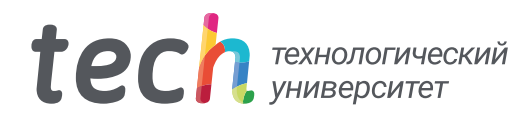

Профессиональная магистерская специализация Робототехника и компьютерное зрение

- » Формат: oнлайн
- » Продолжительность: 2 года
- » Учебное заведение: TECH Технологический университет
- » Расписание: по своему усмотрению
- » Экзамены: oнлайн

Веб-доступ: [www.techtitute.com/ru/engineering/advanced-master-degree/advanced-master-degree-robotics-artificial-vision](http://www.techtitute.com/ru/engineering/advanced-master-degree/advanced-master-degree-robotics-artificial-vision)

## Оглавление

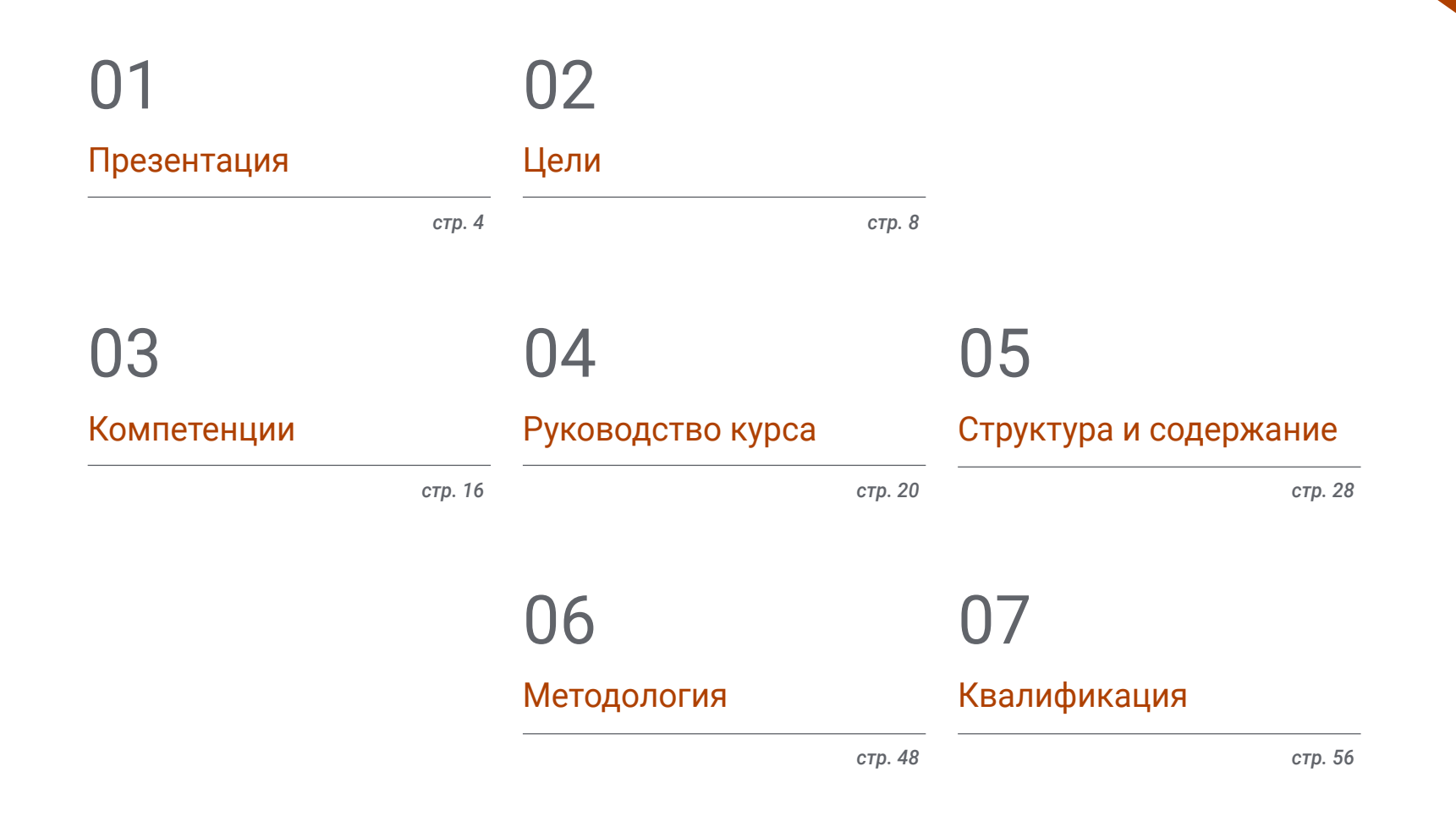

## <span id="page-3-0"></span>Презентация 01

В современном постоянно развивающемся мире, где искусственный интеллект и робототехника быстро преобразуют многие отрасли, очень важно специализироваться в таких областях, как компьютерное зрение. Растущее взаимодействие между машинами и людьми и необходимость эффективной обработки визуальной информации порождает высокий спрос на высококвалифицированных специалистов в этих развивающихся дисциплинах. В этой связи данная программа предлагает передовые знания в области дополненной реальности, искусственного интеллекта, промышленных технологий и обработки визуальной информации в машинах. Благодаря методологии на 100% онлайн инженерно-технические специалисты смогут адаптировать время обучения к своим личным и профессиональным обстоятельствам, обеспечивая самое передовое обучение в абсолютно гибкой среде.

**HUMAN** 

HUMAN

**HUMAN** 

**HUMAN** 

**HUMAN** 

**HUMAN** 

**HUMAN** 

**HUMAN** 

Станьте экспертом в области робототехники и компьютерного зрения за 24 месяца с данной Профессиональной магистерской специализацией от ТЕСН. Записывайтесь прямо сейчас"

**HUM** 

## $t$ *ech* 06 | Презентация

Рост искусственного интеллекта и робототехники меняет глобальную технологическую, экономическую и социальную картину. В этом контексте специализация в таких областях, как компьютерное зрение, имеет решающее значение для того, чтобы идти в ногу со временем в условиях быстрого прогресса и стремительных изменений. Растущее взаимодействие между людьми и машинами, а также необходимость эффективной обработки визуальной информации требуют высококвалифицированных специалистов, способных вести за собой инновации и решать сложные задачи.

Это благоприятный сценарий для специалистов в области инженерии, которые хотят продвинуться в процветающем секторе. По этой причине TECH разработал Профессиональную магистерскую специализацию по робототехнике и компьютерному зрению, которая обеспечивает всестороннюю подготовку по этим развивающимся дисциплинам, охватывая такие темы, как дополненная реальность, искусственный интеллект и обработка визуальной информации в машинах, среди прочего.

Программа предлагает теоретико-практический подход, который позволяет студентам применять свои знания в реальных условиях. И все это — в 100% онлайн-программе, которая позволяет студентам адаптировать обучение к своим личным и профессиональным обязанностям. Таким образом, они получат доступ к высококачественным учебным материалам, таким как видео, основная литература и подробные ресурсы, что позволит им получить глобальное представление о робототехнике и искусственном зрении.

Кроме того, благодаря методу Relearning, основанному на постоянном повторении наиболее важных материалов, студенты сократят время обучения и смогут легче закрепить наиболее важные понятия.

Уникальная программа в академической панораме, которую также отличает отличная команда специалистов в этой области. Их отличные знания и опыт в данной сфере проявляются в передовой программе, которую предлагает только TECH.

Данная Профессиональная магистерская специализация в области робототехники и компьютерного зрения содержит самую полную и современную образовательную программу на рынке. Основными особенностями обучения являются:

- Разбор практических кейсов, представленных экспертами в области информатики
- Наглядное, схематичное и исключительно практическое содержание курса предоставляет научную и практическую информацию по тем дисциплинам, которые необходимы для осуществления профессиональной деятельности
- Практические упражнения для самооценки, контроля и улучшения успеваемости
- Особое внимание уделяется инновационным методологиям в области робототехники и компьютерного зрения
- Теоретические занятия, вопросы эксперту, дискуссионные форумы по спорным темам и самостоятельная работа
- Учебные материалы курса доступны с любого стационарного или мобильного устройства с выходом в интернет

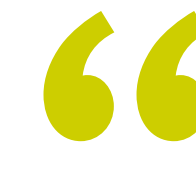

*Станьте лидером в области инноваций и решайте этические проблемы и проблемы безопасности при создании инновационных и эффективных решений в различных отраслях промышленности"*

## Презентация | 07 tech

*Воспользуйтесь возможностью учиться по 100% онлайн-программе, адаптируя время обучения к своим личным и профессиональным обстоятельствам"*

В преподавательский состав входят профессионалы в области робототехники, которые привносят в программу свой опыт работы, а также признанные специалисты из ведущих сообществ и престижных университетов.

Мультимедийное содержание программы, разработанное с использованием новейших образовательных технологий, позволит специалисту пройти обучение с учетом ситуации и контекста, то есть в интерактивной среде, которая обеспечит погружение в учебный процесс, запрограммированный на обучение в реальных ситуациях.

В центре внимания этой программы — проблемно-ориентированное обучение, с помощью которого студент должен попытаться решить различные ситуации профессиональной практики, возникающие в течение учебного года. Для этого специалисту будет помогать инновационная интерактивная видеосистема, созданная признанными и опытными специалистами.

*Проанализируйте с помощью лучших дидактических материалов, как выполнять настройку и параметризацию алгоритмов SLAM.*

*В любое время и в любом месте погрузитесь в изучение достижений в области глубокого обучения.*

# <span id="page-7-0"></span>Цели 02

Благодаря этой программе профессиональный инженер получит необходимые знания для решения задач в области робототехники и компьютерного зрения, что позволит ему выделиться на постоянно развивающемся рынке труда и предложить практичные и эффективные решения в своей сфере деятельности. Для этого TECH предоставляет самые инновационные учебные материалы и специализированный преподавательский состав, который ответит на любые вопросы студентов по содержанию этой программы.

 $\bullet$ 

Примеры из практики, представленные в данной университетской программе, дадут вам исключительно практический подход к конструированию и моделированию роботов"

A

## $tech$  10 | Цели

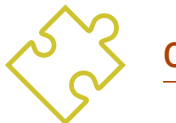

#### Общие цели

- Разработать математические основы кинематического и динамического моделирования роботов
- Углубиться в использование конкретных технологий для создания дизайна роботов, их моделирования и симуляции
- Расширить профессиональные знания в области искусственного интеллекта
- Разработать наиболее часто используемые в промышленной автоматизации технологии и устройства
- Определить ограничения существующих методов и их слабых мест в применениях робототехники
- Получить глобальное представление об устройствах и аппаратного обеспечения, используемых в мире компьютерного зрения
- Проанализировать различные области, в которых применяется зрение
- Определять, на каком этапе находятся технологические достижения в области зрения
- Оценить, что исследуется в настоящее время и что ждет нас в ближайшие несколько лет
- Создать прочную основу для понимания алгоритмов и методов цифровой обработки изображений
- Оценить фундаментальные методы компьютерного зрения
- Проанализировать передовые методы обработки изображений
- Представить библиотеку open 3D
- Проанализировать преимущества и недостатки работы в 3D вместо 2D
- Представить нейронные сети и изучить, как они работают
- Проанализировать показатели для правильного обучения
- Проанализировать существующие метрики и инструменты
- Изучить пайплайн сети классификации изображений
- Проанализировать нейронные сети семантической сегментации и их метрики

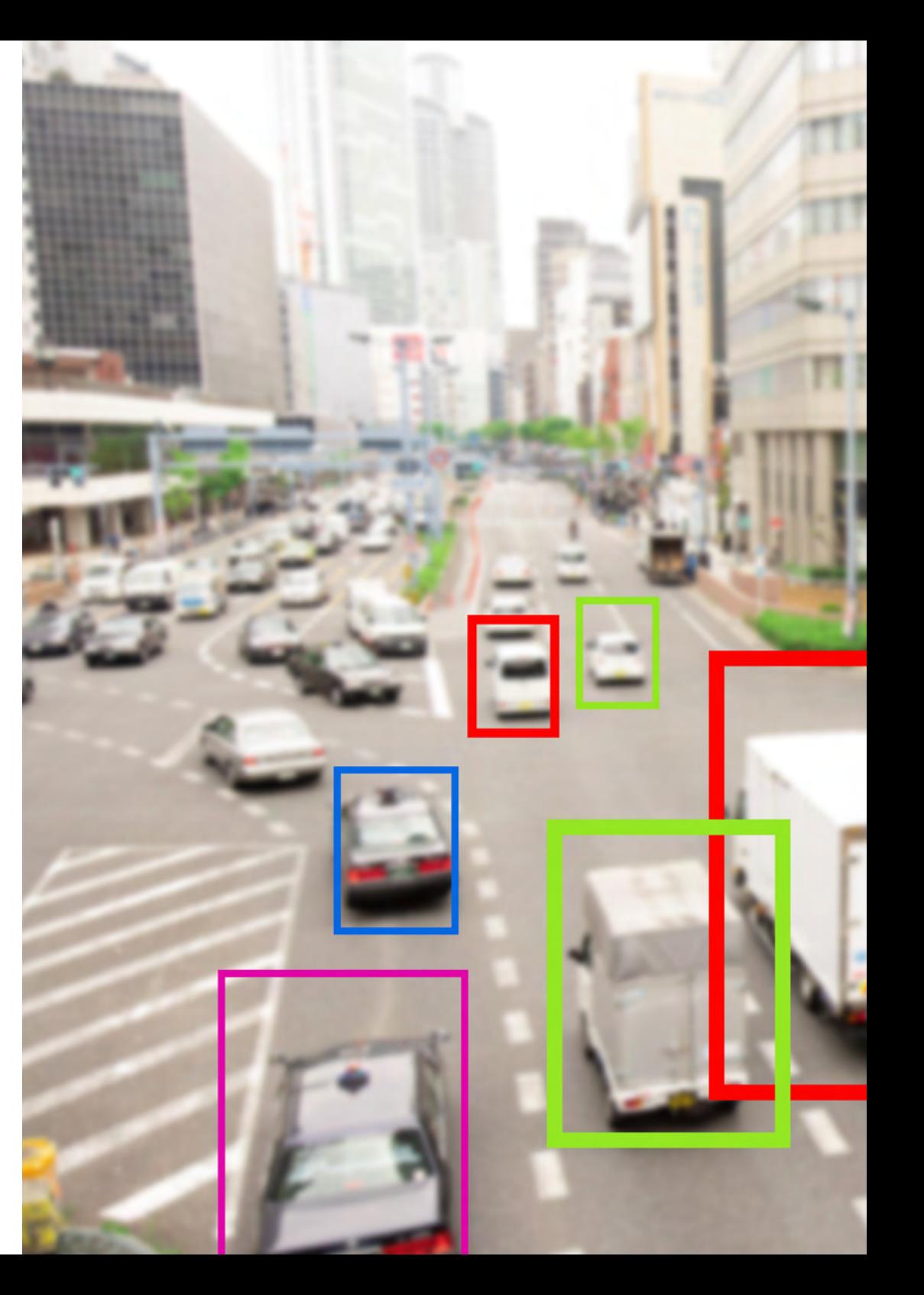

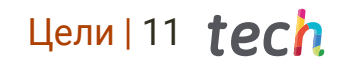

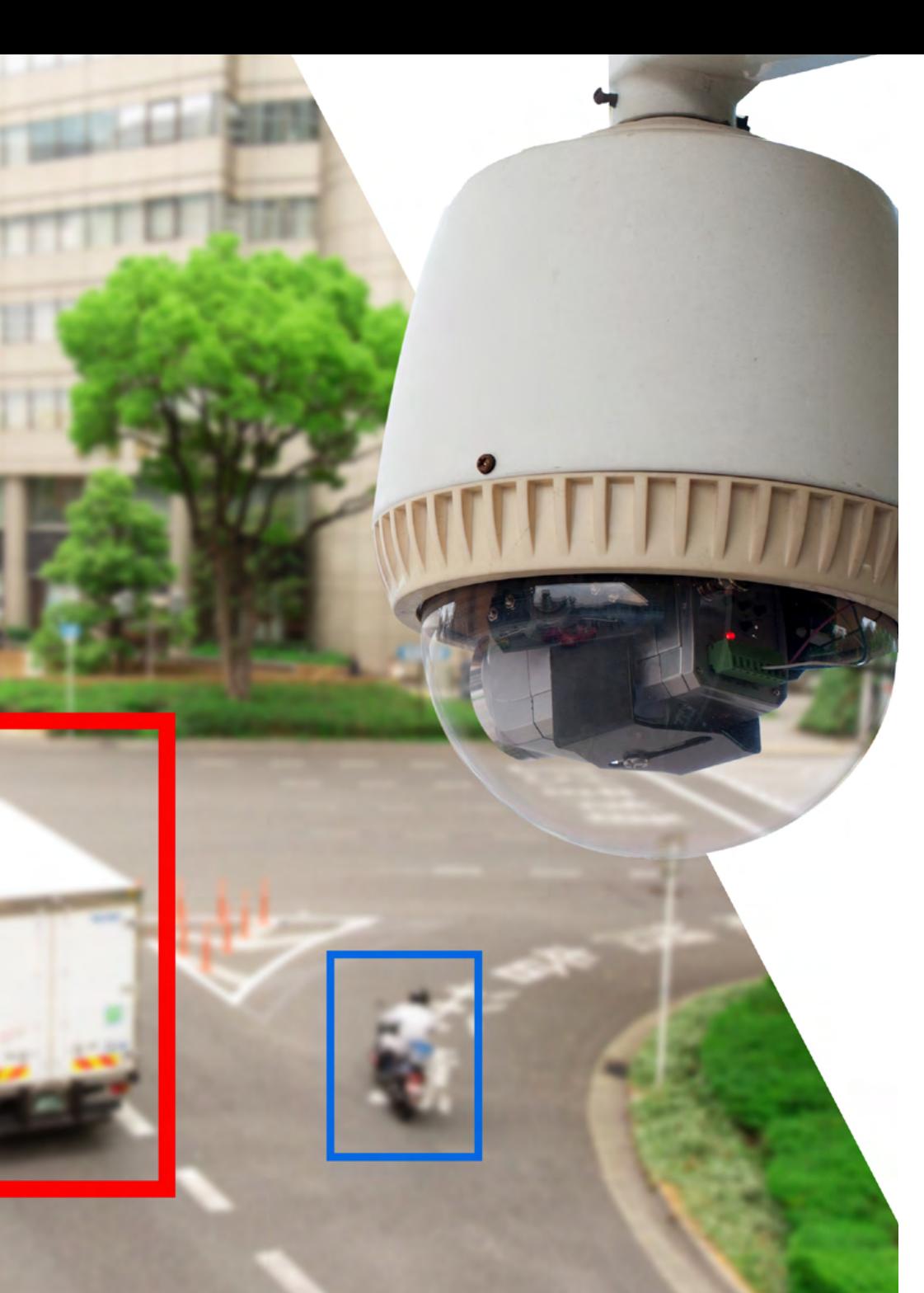

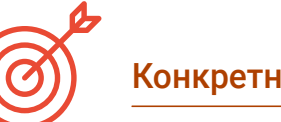

#### Конкретные цели

#### Модуль 1. Робототехника. Разработка и моделирование роботов

- Расширить использование технологии симуляции Gazebo
- Освоить использование языка моделирования роботов URDF
- Развить опыт в использовании технологии Robot Operating System
- Смоделировать и имитировать роботов-манипуляторов, наземных мобильных роботов, воздушных мобильных роботов, а также смоделировать и имитировать водных мобильных роботов

#### Модуль 2. Интеллектуальные агенты. Применение искусственного интеллекта к роботам и мягким роботам

- Исследовать биологические источники вдохновения для искусственного интеллекта и интеллектуальных агентов
- Оценить необходимость интеллектуальных алгоритмов в современном обществе
- Определить области применения передовых методов искусственного интеллекта на интеллектуальных агентах
- Продемонстрировать тесную связь между робототехникой и искусственным интеллектом
- Установить потребности и проблемы робототехники, которые могут быть решены с помощью интеллектуальных алгоритмов
- Разработать конкретные внедрения алгоритмов искусственного интеллекта
- Определить алгоритмы искусственного интеллекта, утвердившиеся в современном обществе, и их влияние на повседневную жизнь

## $t$ *och* 12 | Цели

#### Модуль 3. Глубокое обучение

- Проанализировать семейства, составляющие мир искусственного интеллекта
- Обобщить основные фреймворки для глубокого обучения
- Дать определение нейронным сетям
- Представить методы обучения нейронных сетей
- Изучить основы функций затрат
- Определить наиболее важные функции активации
- Изучить методы регуляризации и нормализации
- Разработать методы оптимизации
- Представлять методы инициализации

#### Модуль 4. Робототехника в автоматизации промышленных процессов

- Проанализировать использование, применение и ограничения промышленных сетей связи
- Установить стандарты безопасности машин для правильного проектирования
- Развить технически правильные и эффективные методы программирования ПЛК
- Предложить новые формы организации операций с использованием машин состояний
- Продемонстрировать применение парадигм управления в реальных приложениях ПЛК
- Дать основы проектирования пневматических и гидравлических систем автоматизации
- Определить основные датчики и исполнительные механизмы в робототехнике и автоматизации

#### Модуль 5. Системы автоматического управления в робототехнике

- Сформировать специализированные знания для проектирования нелинейных контроллеров
- Проанализировать и изучить проблемы управления
- Освоить модели контроля
- Разработать нелинейные регуляторы для робототехнических систем
- Определить контроллеры и оценить их на симуляторе
- Выявить различные существующие архитектуры управления
- Изучить основы зрительного контроля
- Создавать современные методы управления, такие как предиктивное управление или управление на основе машинного обучения

#### Модуль 6. Алгоритмы планирования роботов

- Установить различные типы алгоритмов планирования
- Проанализировать сложность планирования движения в робототехнике
- Развить методы моделирования окружающей среды
- Рассмотреть плюсы и минусы различных методов планирования
- Проанализировать централизованные и распределенные алгоритмы координации роботов
- Определить различные элементы теории принятия решений
- Предложить алгоритмы обучения для построения задач принятия решений

## Цели | 13  $terh$

#### Модуль 7. Компьютерное зрение

- Понять, как работает зрительная система человека и как оцифровывается изображение
- Проанализировать эволюцию компьютерного зрения
- Оценить методы получения изображений
- Получить специальные знания о системах освещения как важном факторе в обработке изображений
- Определить, какие оптические системы существуют и оценить их использование
- Изучить системы трехмерного зрения и то, как эти системы придают глубину изображениям
- Разработать различные системы, существующие за пределами поля, видимого человеческим глазом

#### Модуль 8. Приложения и последнее слово техники

- Проанализировать использование компьютерного зрения в промышленных применениях
- Определить, как применяется зрение в рамках революции автономных транспортных средств
- Проанализировать изображения в рамках контент-анализа
- Разработать алгоритмы глубокого обучения для медицинского анализа и машинного обучения для работы в операционной
- Проанализировать использование зрения в коммерческих приложениях
- Определять как видят роботы с помощью компьютерного зрения и как это применяется в космических путешествиях
- Определить, что такое дополненная реальность и области ее применения
- Проанализировать развитие облачных вычислений
- Представлять современные технологии и того, что ожидает нас в ближайшие годы

#### Модуль 9. Методы компьютерного зрения в робототехнике: Обработка и анализ изображений

- Проанализировать и понять важность систем зрения в робототехнике
- Установить характеристики различных датчиков для выбора наиболее подходящего в конкретном случае
- Определить методы извлечения информации из данных датчиков
- Применять средства обработки визуальной информации
- Разработать алгоритмы цифровой обработки изображений
- Анализировать и прогнозировать влияние изменения параметров на результаты работы алгоритмов
- Оценить и валидировать разработанные алгоритмы по полученным результатам

#### Модуль 10. Системы визуального восприятия роботов с машинным обучением

- Освоить наиболее широко используемые сегодня методы машинного обучения в академических и промышленных кругах
- Углубить понимание архитектур нейронных сетей с целью их эффективного применения для решения реальных задач
- Повторно использовать существующие нейронные сети в новых приложениях с помощью трансферного обучения
- Выявить новые области применения генеративных нейронных сетей
- Проанализировать использование методов обучения в других областях робототехники, таких как, например, локализация и картографирование
- Развить современные облачные технологии для разработок на основе нейронных сетей
- Исследовать возможности внедрения систем обучения с помощью зрения в реальные и встраиваемые системы

## $t$   $\rho$  $ch$   $14$   $\vert$   $\vert$   $\vert$   $\vert$   $\vert$   $\vert$

Модуль 11. Визуальный SLAM. Локализация роботов и одновременное картографирование с использованием методов компьютерного зрения

- Конкретизировать базовую структуру системы одновременной локализации и картографирования (SLAM)
- Определить основные датчики, используемые в системе одновременной локализации и картографирования (SLAM)
- Установить границы и возможности визуального SLAM
- Составить основные понятия проективной и эпиполярной геометрии для понимания процессов проецирования изображений
- Определить основные технологии визуального SLAM: Фильтр Гаусса, оптимизация и обнаружение замыкания контура
- Подробно описать функционирование основных алгоритмов визуального SLAM
- Проанализировать, как осуществляется настройка и параметризация алгоритмов SLAM

#### Модуль 12. Применение технологий дополненной и виртуальной реальности в робототехнике

- Определить разницу между различными типами реальностей
- Проанализировать существующие стандарты моделирования виртуальных элементов
- Рассмотреть наиболее часто используемые периферийные устройства в иммерсивных средах
- Определить геометрические модели роботов
- Оценить физические движки для динамического и кинематического моделирования роботов
- Разрабатывать проекты в области виртуальной и дополненной реальности

#### Модуль 13. Системы коммуникации и взаимодействия с роботами

- Проанализировать современные стратегии обработки естественного языка: эвристические, стохастические, нейросетевые, обучение на основе подкрепления
- Оценить преимущества и недостатки разработки сквозных или ситуационноориентированных систем взаимодействия
- Указать экологические проблемы, которые необходимо решить для эффективного взаимодействия с роботом
- Создать инструменты, необходимые для организации взаимодействия и определения типа диалоговой инициативы
- Комбинировать стратегии распознавания образов, чтобы предположить намерения собеседника и ответить на них наилучшим образом
- Определить оптимальную выразительность робота в зависимости от его функциональности и окружающей среды и применить методы эмоционального анализа для адаптации его реакции
- Предложить гибридные стратегии взаимодействия с роботом: голосовую, тактильную и визуальную стратегию

#### Модуль 14. Цифровая обработка изображений

- Изучить коммерческие библиотеки и библиотеки с открытым исходным кодом для обработки цифровых изображений
- Определить, что такое цифровое изображение и оценить основные операции для работы с ним
- Представить фильтры изображений
- Проанализировать важность и использование гистограмм
- Представить инструменты для изменения изображений поэтапно
- Предложить инструменты сегментации изображений
- Проанализировать морфологические операции и их применение
- Определить методологию калибровки изображений
- Оценить методы сегментации изображений с помощью обычного зрения

## Цели  $15$  tech

#### Модуль 15. Продвинутая цифровая обработка изображений

- Изучить усовершенствованные фильтры цифровой обработки изображений
- Определить инструменты для выделения и анализа контуров
- Проанализировать алгоритмы поиска объектов
- Продемонстрировать, как работать с калиброванными изображениями
- Проанализировать математические методы анализа геометрии
- Оценить различные варианты композиции изображений
- Разрабатывать пользовательский интерфейс

#### Модуль 16. Обработка 3D-изображений

- Рассмотреть 3D-изображение
- Проанализировать программное обеспечение, используемое для обработки 3D-данных
- Разрабатывать open3D
- Определять соответствующие данные в 3D-изображении
- Продемонстрировать инструменты визуализации
- Создавать фильтры для удаления шума
- Предложить инструменты для геометрических расчетов
- Проанализировать методики обнаружения объектов
- Оценить методы триангуляции и реконструкции сцены

#### Модуль 17. Конволюционные сети и классификация изображений

- Иметь знания о конволюционных нейронных сетях
- Установить метрики оценки
- Проанализировать производительность CNN для классификации изображений
- Оценить расширение данных
- Предложить методы, позволяющие избежать чрезмерной подгонки
- Изучить различные архитектуры
- Проанализировать методы статистического вывода

#### Модуль 18. Обнаружение объектов

- Проанализировать, как работают сети обнаружения объектов
- Изучить традиционные методы
- Определить метрики оценки
- Определить основные наборы данных, используемые на рынке
- Предложить архитектуры типа двухступенчатого детектора объектов
- Проанализировать методы Fine Tunning
- Изучить различные архитектуры Single Shoot
- Создавать алгоритмы отслеживания объектов
- Применять обнаружение и отслеживание людей

#### Модуль 19. Сегментация изображений с помощью глубокого обучения

- Проанализировать, как работают сети семантической сегментации
- Оценить традиционные методы
- Изучить метрики оценки и различные архитектуры
- Изучить облачное видеонаблюдение и облако точек
- Применять теоретические концепции на различных примерах

#### Модуль 20. Продвинутая сегментация изображений и продвинутые методы компьютерного зрения

- Получить специализированные знания по инструментам управления
- Изучить семантическую сегментацию в медицине
- Определить структуру проекта сегментации
- Проанализировать автоэнкодеры
- Разрабатывать генеративные адверсарные сети

## <span id="page-15-0"></span>Компетенции 03

Во время обучения по программе Профессиональной магистерской специализации в области робототехники и компьютерного зрения студенты получат возможность развить широкий спектр навыков, которые позволят им добиться успехов в этой области. Студенты получат необходимые навыки в области программирования роботов, встраиваемых систем, навигации и локализации, а также реализации алгоритмов машинного обучения. Программа также фокусируется на решении сложных проблем в области проектирования и управления роботизированными системами, решении этических проблем и проблем безопасности при создании инновационных и эффективных решений в различных отраслях промышленности.

Развивайте компетенции в области дополненной реальности, искусственного интеллекта, промышленных технологий и обработки визуальной информации в машинах"

## tech 18 | Компетенции

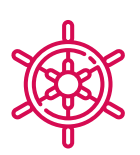

## Общие профессиональные навыки

- Освоить наиболее распространенные на сегодняшний день средства виртуализации
- Проектировать виртуальные робототехнические среды
- Изучить методы и алгоритмы, лежащие в основе любого алгоритма искусственного интеллекта
- Спроектировать, разработать, внедрить и проверить системы восприятия для робототехники
- Разрабатывать системы, которые меняют видение мира и их функциональные возможности
- Овладеть техникой получения оптимального изображения
- Разрабатывать инструменты, объединяющие различные методы компьютерного зрения
- Устанавливать правила анализа проблем

66 *Приобретите необходимые навыки в области программирования роботов, встроенных систем, навигации и локализации, а также в реализации алгоритмов машинного обучения"*

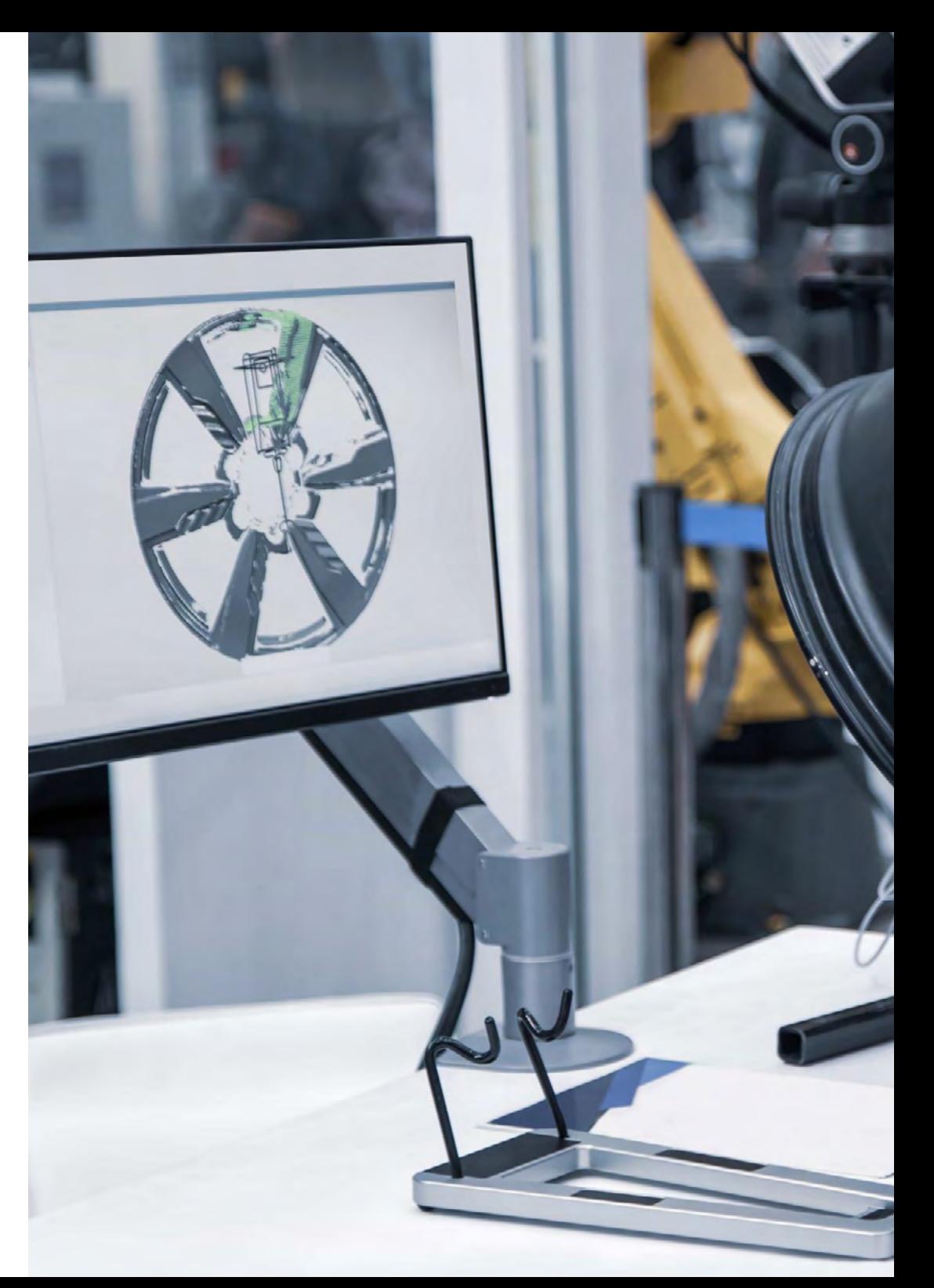

## Профессиональные навыки

- Определить системы мультимодального взаимодействия и их интеграцию с остальными составляющими робота
- Реализовать собственные проекты виртуальной и дополненной реальности
- Предложить применение в реальных системах
- Изучить, проанализировать и разработать существующие методы планирования траектории движения подвижного робота и манипулятора
- Анализировать и определять стратегии внедрения и обслуживания систем восприятия
- Определить стратегии интеграции диалоговой системы в базовое поведение робота
- Проанализировать навыки программирования и конфигурирования устройств
- Изучить стратегии управления, используемые в различных робототехнических системах
- Определить, из чего состоит трехмерное изображение и его характеристики
- Создавать методы обработки трехмерных изображений
- Понимать математику, лежащую в основе нейронных сетей
- Предлагать методы статистического вывода
- Создавать специализированные знания о нейронных сетях обнаружения объектов и их метриках
- Определить различные архитектуры
- Изучить алгоритмы отслеживания и их метрики
- Определять наиболее распространенные архитектуры
- Применять правильную модель затрат для подготовки
- Проанализировать публичные источники данных (наборы данных)
- Изучить различные инструменты маркировки
- Разработать основные фазы проекта на основе сегментации
- Изучить алгоритмы фильтрации, морфологии, модификации пикселей и т.д
- Генерировать специализированные знания по глубокому обучению и проанализировать, почему это необходимо в данный момент
- Разработать сверточные нейронные сети

## <span id="page-19-0"></span>Руководство курса 04

Профессиональная магистерская специализация "Робототехника и компьютерное зрение" имеет высококвалифицированный преподавательский состав, включающий экспертов в области робототехники, компьютерных наук и инженерии с большим опытом работы в академической и профессиональной сферах. Кроме того, этот выдающийся преподавательский состав имеет опыт исследований и разработки инновационных робототехнических решений, работая над масштабными проектами в различных отраслях промышленности. Это воплощается в практическом и уникальном подходе, который отражается во всем содержании программы, что позволит студентам повысить свою квалификацию в области робототехники и компьютерного зрения.

*Учитесь у высококвалифицированного преподавательского состава, включающего экспертов в области робототехники, компьютерных наук и инженерии с выдающимся академическим и профессиональным опытом"*

## **tech** 22 | Руководство курса

#### Руководство

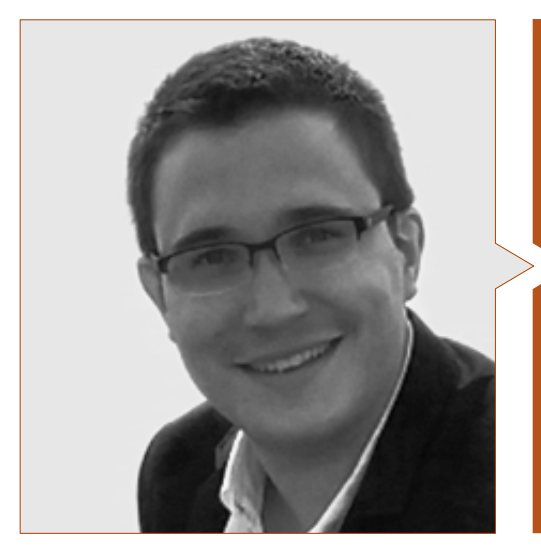

#### Д-р Рамон Фабрессе, Фелипе

- Старший инженер-программист в компании Acurable
- Инженер-программист NLP в корпорации Intel Corporation
- Инженер-программист в компании CATEC в Indisys
- Исследователь в области воздушной робототехники в университете Севильи
- Доктор наук с отличием в области робототехники, автономных систем и телеробототехники в Университете Севильи
- Степень бакалавра в области компьютерной инженерии в университете Севильи
- Степень магистра в области робототехники, автоматики и телематики в Университете Севильи

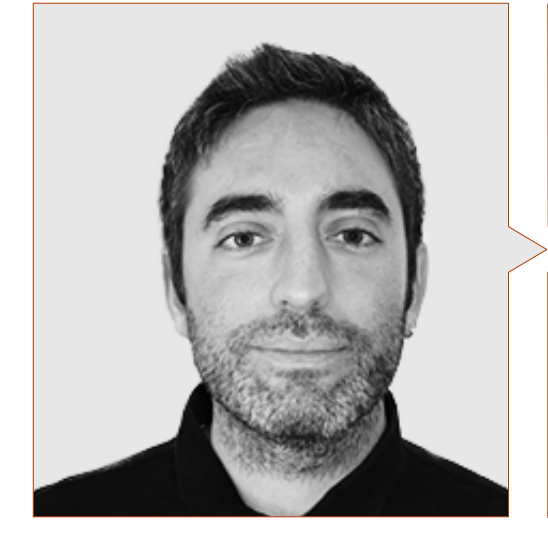

#### Г-н Редондо Кабанильяс, Серхио

- Специалист по исследованиям и разработкам в области компьютерного зрения в BCN Vision
- Руководитель группы разработки и бэк-офиса. BCN Vision
- Руководитель проекта и разработки в области решений для компьютерного зрения
- Технический специалист по звуку. Media Arts Studio
- Технический инжиниринг в телекоммуникациях. Специализация в области изображения и звука в Политехническом университете Каталонии
- Степень бакалавра в области искусственного интеллекта, применяемого в промышленности. Автономный университет Барселоны
- Цикл обучения уровня высшего образования в области звука. CP Villar

## Руководство курса | 23 + РСП

#### Преподаватели

#### Д-р Иньиго Бласко, Пабло

- Инженер-программист в PlainConcepts
- Основатель компании Intelligent Behavior Robots
- Инженер по робототехнике в Центре передовых аэрокосмических технологий CATEC
- Разработчик и консультант в Syderis
- Доктор наук в области промышленной информатики в Университете Севильи
- Степень бакалавра в области компьютерной инженерии в университете Севильи
- Магистерская степень в области инженерии и технологии программного обеспечения

#### Г-н Кампом Ортис, Роберто

- Инженер по программному обеспечению. Quasar Scence Resources
- Инженер-программист в Европейском космическом агентстве (ESA-ESAC) для миссии Solar Orbiter
- Создатель материала и эксперт по искусственному интеллекту в рамках курса: "Искусственный интеллект: технология настоящего-будущего" для регионального правительства Андалусии Группа Euroformac
- Ученый в области квантовых вычислений Zapata Computing Inc
- Степень бакалавра в области компьютерной инженерии Университета Карлоса III
- Степень магистра в области компьютерных наук и технологий в Университете Карлоса III

#### Г-н Росадо Хункера, Пабло Х

- Инженер-специалист по робототехнике и автоматизации
- Инженер по автоматизации и управлению НИОКР в компании Becton Dickinson & Company
- Инженер по системам управления логистикой Amazon в компании Dematic
- Инженер по автоматизации и управлению в компании Aries Ingeniería y Sistemas
- Степень бакалавра в области энергетики и материаловедения Университета короля Хуана Карлоса
- Степень магистра в области робототехники и биоинженерии Политехнического университета Мадрида
- Степень магистра в области в промышленной инженерии в Университете Алькала

#### Д-р Хименес Кано, Антонио Энрике

- Инженер по слиянию аэронавигационных данных
- Научный сотрудник европейских проектов (ARCAS, AEROARMS и AEROBI) в Университете Севильи
- Исследователь в области навигационных систем в CNRS-LAAS
- Разработчик системы LAAS MBZIRC2020
- Группа робототехники, технического зрения и управления (GRVC) Университета Севильи
- Доктор наук в области автоматики, электроники и телекоммуникаций в Университете Севильи
- Степень бакалавра в области промышленной автоматики и электронике в Университете Севильи
- Степень бакалавра в области технической инженерии компьютерных систем в Университете Севильи

## **tech** 24 | Руководство курса

#### Д-р Алехо Тейссиер, Давид

- Инженер по телекоммуникациям, специализирующийся на робототехнике
- Доктор наук, сотрудник и исследователь европейских проектов SIAR и NIx ATEX в Университете Пабло де Олавиде
- Разработчик систем в компании Aertec
- Доктор наук в области автоматики, робототехники и телематики в Университете Севильи
- Степень бакалавра в области инженерии в телекоммуникациях в Университете Севильи
- Степень магистра в области автоматики, робототехники и телематики в Университете Севильи

#### Д-р Перес, Франсиско Хавьер

- Руководитель отдела восприятия и программного обеспечения компании CATEC
- Руководитель проектов R&D и CATEC
- Инженер по проектам R&D и CATEC
- Доцент в Университете Кадис
- Доцент в Университете Андалусии
- Научный сотрудник группы робототехники и восприятия Цюрихского университета
- Научный сотрудник Австралийского центра полевой робототехники при Сиднейском университете
- Доктор в области робототехники и системы в Университете Севильи
- Степень бакалавра в области телекоммуникационной техники и компьютерной и сетевой техники в Университете Севильи

#### Д-р Рамон Сориа, Пабло

- Инженер по компьютерному зрению в Meta
- Тимлидер группы прикладных наук и старший инженер-программист в компании Vertical Engineering Solutions
- Генеральный директор и основатель компании Domocracy
- Научный сотрудник ACFR (Австралия)
- Научный сотрудник проектов GRIFFIN и HYFLIERS в Университете Севильи
- Доктор наук в области компьютерного зрения для робототехники в Университете Севильи
- Степень бакалавра в области промышленной инженерии, робототехники и автоматизации в Университете Севильи

#### Д-р Кабальеро Бенитес, Фернандо

- Научный сотрудник европейских проектов COMETS, AWARE, ARCAS и SIAR
- Степень бакалавра в области области телекоммуникационной инженерии в университете Севильи
- Доктор наук в области телекоммуникационной инженерии в Университете Севильи
- Профессор кафедры системной инженерии и автоматики в Университете Севильи
- Ассоциированный редактор журнала Robotics and Automation Letters

## Руководство курса | 25 + РСП

#### Д-р Лукас Куэста, Хуан Мануэль

- Старший инженер-программист и аналитик в Indizen Believe in Talent
- Старший инженер-программист и аналитик в компаниях Krell Consulting и IMAGiNA Artificial Intelligence
- Инженер-программист в Intel Corporation
- Инженер-программист в компании Intelligent Dialogue Systems
- Доктор наук в области проектирования электронных систем для интеллектуальных сред в политехническом университете Мадрида
- Степень бакалавра в области инженерии по телекоммуникациям в политехническом университете Мадрида
- Степень магистра наук в области проектирования электронных систем для интеллектуальных сред в политехническом университете Мадрида

#### Г-н Гутьеррес Олабаррия, Хосе Анхель

- Инженер, специалист в области компьютерного зрения и сенсорах. Управление проектами, анализ и проектирование программного обеспечения и программирование на языке С для приложений контроля качества и промышленных вычислений
- Менеджер рынка в секторе черной металлургии, обязанности по установлению контактов с клиентами, заключению контрактов, разработке рыночных планов и стратегических счетов
- Компьютерный инженер. Университет Деусто
- Степень магистра в области робототехники и автоматизации. ETSII/IT Бильбао
- Послевузовское профессиональное образование в области автоматики и электроники. ETSII/IT Бильбао

#### Г-н Энрик Льопарт, Хорди

- Главный технический директор в Bcnvision Visión artificial (Компьютерное зрение)
- Инженер по проектам и приложениям. Bcnvision Visión artificial Инженер по проектам и приложениям. PICVISA Machine Vision
- Степень бакалавра в области технической инженерии телекоммуникаций. Специализация "Изображение и звук" в Инженерной школе университета Террассы (EET) / Политехнического университета Каталонии (UPC)
- MPM Магистратура в области управления проектами. Университет Ла-Салье Университет Рамона Ллулла

#### Г-жа Гарсия Моль, Клара

- Младший инженер по визуальным вычислениям в LabLENI
- Инженер по компьютерному зрению Satellogic
- Разработчик Full Stack. Grupo Catfons
- Инженерия аудиовизуальных систем. Университет Помпеу Фабра (Барселона)
- Степень магистра в области компьютерного зрения. Автономный университет Барселоны

#### Г-н Бигата Касадемунт, Антони

- Инженер по восприятию в Центре компьютерного зрения (CVC)
- Инженер по машинному обучению в Visium SA, Швейцария
- Степень бакалавра в области микротехнологий в Федеральной политехнической школе Лозанны (EPFL)
- Степень магистра в области робототехники в Федеральной политехнической школе Лозанны (EPFL)

## **tech** 26 | Руководство курса

#### Д-р Риера и Марин, Меритксель

- Разработчик систем глубокого обучения в Sycai Medical. Барселона
- Научный работник. Национальный центр научных исследований (CNRS). Марсель, Франция
- Инженер-программист. Zhilabs. Барселона
- ИТ-техник, Всемирный мобильный конгресс
- Инженер-программист. Avanade. Барселона
- Инженер по телекоммуникациям в UPC. Барселона
- Магистр наук: Специализация "Сигналы, изображения, системы, автоматика" (SISEA) в IMT Atlantique. Пэи-де-ла-Луар - Брест, Франция
- Степень магистра в области телекоммуникационной инженерии в UPC. Барселона

#### Г-н Гонсалес Гонсалес, Диего Педро

- Архитектор программного обеспечения для систем на основе искусственного интеллекта
- Разработчик приложений для глубокого обучения и машинного обучения
- Архитектор программного обеспечения для встраиваемых систем, предназначенных для обеспечения безопасности на железной дороге
- Разработчик драйверов для Linux
- Системный инженер по оборудованию железнодорожных путей
- Инженер по встраиваемым системам
- Специалист по глубокому обучению
- Степень магистра в области искусственного интеллекта в Международном университете Ла-Риоха
- Инженер-технолог в Университете Мигеля Эрнандеса

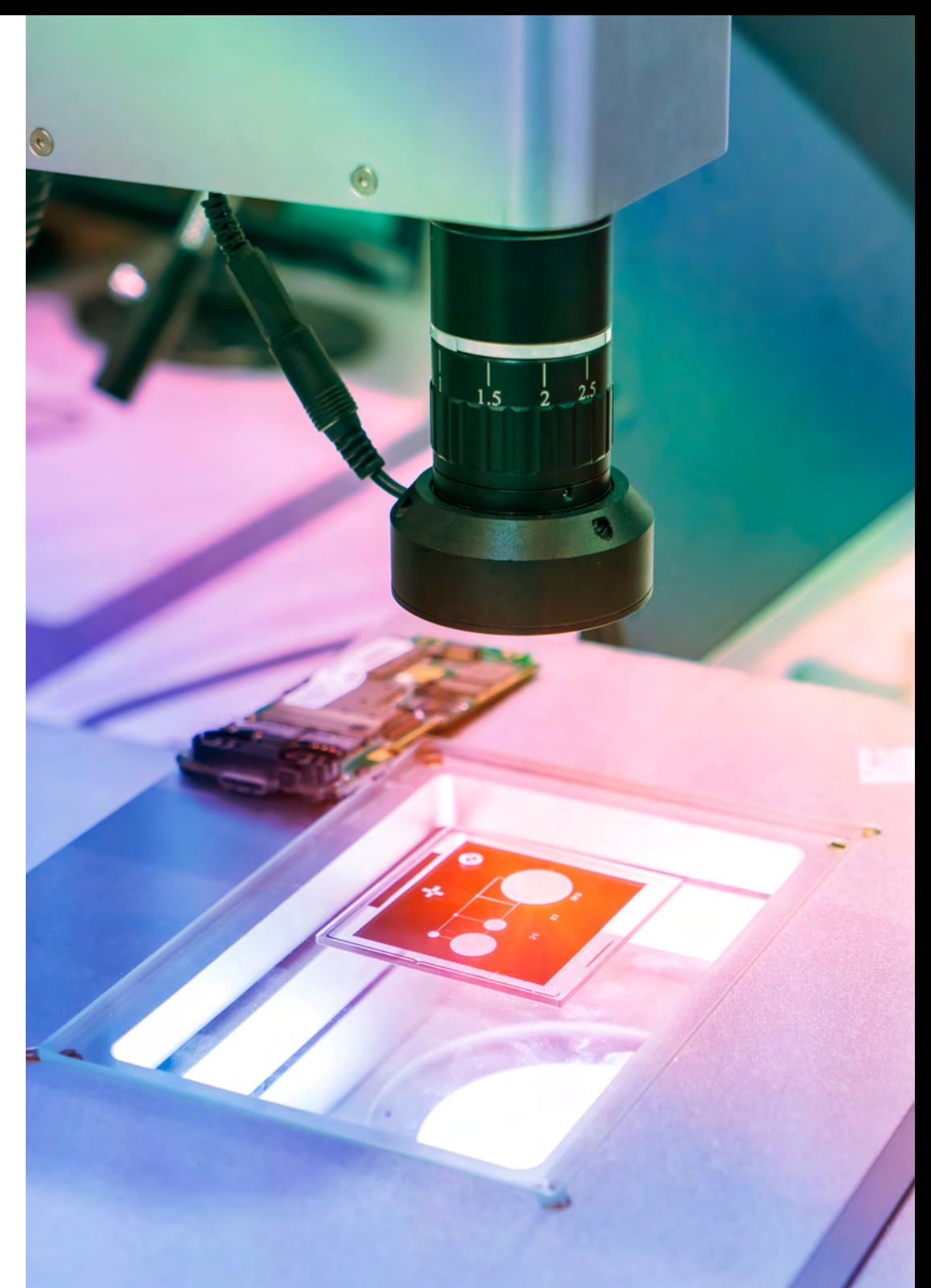

## Руководство курса | 27 **tech**

#### Г-н Игон Мартинес, Фелипе

- Инженер по электронике, телекоммуникациям и вычислительной технике
- Инженер по валидации и разработке прототипов
- Инженер по разработке приложений
- Инженер технической поддержки
- Степень магистра в области передового и прикладного искусственного интеллекта. IA3
- Технический инженер в области телекоммуникаций
- Степень бакалавра в области электронной инженерии Университета Валенсии Г-жа Гарсия Моль, Клара
- Младший инженер по визуальным вычислениям в LabLENI
- Инженер по компьютерному зрению Satellogic
- Разработчик Full Stack. Grupo Catfons
- Инженерия аудиовизуальных систем. Университет Помпеу Фабра (Барселона)
- Степень магистра в области компьютерного зрения. Автономный университет Барселоны

#### Г-н Дельгадо Гонсало, Гильем

- Исследователь компьютерного зрения и искусственного интеллекта в компании Vicomtech
- Инженер по компьютерному зрению и искусственному интеллекту в Gestoos
- Младший инженер в компании Sogeti
- Степень бакалавра в области инженерии аудиовизуальных систем в Политехническом университете Каталонии
- Степень магистра в области компьютерного зрения в Автономном университете Барселоны
- Степень бакалавра в области компьютерных наук в Университете Аалто
- Степень бакалавра в области аудиовизуальных систем. Политехнический университет Каталонии (UPC) — Школа телекоммуникаций Политехнического университета Каталонии

#### Г-н Соле Гомес, Алекс

- Исследователь в компании Vicomtech в отделе интеллектуальной видеоаналитики безопасности
- Степень магистра в области телекоммуникационной инженерии, а также в области аудиовизуальных систем в Политехническом университете Каталонии
- Степень бакалавра в области телекоммуникационных технологий и услуг, а также в области аудиовизуальных систем в Политехническом университете Каталонии Г-н Оливо Гарсиа, Алехандро
- Инженер по применению систем компьютерного зрения в Bcnvision
- Степень бакалавра в области инженерии промышленных технологий в Высшей технической школе промышленного инжиниринга, UPCT
- Степень магистра в области промышленной инженерии в Высшей технической школе промышленного инжиниринга, UPCT
- Стипендия кафедры научных исследований: MTorres
- Программирование на C# .NET в приложениях компьютерного зрения

# <span id="page-27-0"></span>Структура и содержание 05

Профессиональная магистерская специализация "Робототехника и компьютерное зрение" представляет собой отличный вариант обучения для профессионалов в области инженерных наук, желающих специализироваться в этой передовой области. Модули программы разработаны в последовательном порядке, что позволяет студентам приобретать знания постепенно и эффективно. Кроме того, программа дает возможность узнать о проектировании, программировании и управлении роботами, а также об алгоритмах машинного зрения и методах машинного обучения — важнейших навыках, необходимых для успешной работы в этой постоянно развивающейся области. И все это в дополнение к виртуальной библиотеке, доступной 24 часа в сутки с любого цифрового устройства с подключением к Интернету.

Получите глобальное представление о робототехнике и компьютерном зрении благодаря доступу к высококачественным учебным материалам"

## 30 | Структура и содержание

#### Модуль 1. Робототехника. Разработка и моделирование роботов

- 1.1. Робототехника и индустрия 4.0
	- 1.1.1. Робототехника и индустрия 4.0
	- 1.1.2. Область применения и примеры использования
	- 1.1.3. Области специализации по робототехнике
- 1.2. Структуры аппаратного и программного обеспечения роботов
	- 1.2.1. Аппаратные структуры и реальное время
	- 1.2.2. Структуры программного обеспечения роботов
	- 1.2.3. Модели коммуникации и технологии промежуточного программного обеспечения
	- 1.2.4. Интеграция программного обеспечения с помощью *операционной системы для роботов* (ROS)
- 1.3. Математическое моделирование роботов
	- 1.3.1. Математическое представление твердых тел
	- 1.3.2. Вращения и перемещения
	- 1.3.3. Иерархическое представление состояния
	- 1.3.4. Распределенное представление состояний в ROS (Библиотека TF)
- 1.4. Кинематика и динамика роботов
	- 1.4.1. Кинематика
	- 1.4.2. Динамика
	- 1.4.3. Роботы с пониженной активностью
	- 1.4.4. Резервные роботы
- 1.5. Моделирование и симуляция роботов
	- 1.5.1. Технологии моделирования робота
	- 1.5.2. Моделирование роботов с помощью URDF
	- 1.5.3. Симуляция роботов
	- 1.5.4. Моделирование с помощью симулятора Gazebo
- 1.6. Роботы-манипуляторы
	- 1.6.1. Виды роботов-манипуляторов
	- 1.6.2. Кинематика
	- 1.6.3. Динамика
	- 1.6.4. Моделирование
- 1.7. Наземные подвижные роботы
	- 1.7.1. Виды наземных подвижных роботов
	- 1.7.2. Кинематика
	- 1.7.3. Динамика
	- 1.7.4. Моделирование
- 1.8. Воздушные подвижные роботы
	- 1.8.1. Виды воздушных подвижных роботов
	- 1.8.2. Кинематика
	- 1.8.3. Динамика
	- 1.8.4. Моделирование
- 1.9. Водные подвижные роботы
	- 1.9.1. Виды водных подвижных роботов
	- 1.9.2. Кинематика
	- 1.9.3. Динамика
	- 1.9.4. Моделирование
- 1.10. Био-вдохновленная робототехника
	- 1.10.1. Гуманоид
	- 1.10.2. Роботы, имеющие четыре и более ног
	- 1.10.3. Модульные роботы
	- 1.10.4. Мягкие роботы (*Soft-Robotics*)

#### Модуль 2. Интеллектуальные агенты Применение искусственного интеллекта для роботов и *мягких роботов*

- 2.1. Интеллектуальные агенты и искусственный интеллект
	- 2.1.1. Интеллектуальные роботы. Искусственный интеллект
	- 2.1.2. Интеллектуальные агенты
		- 2.1.2.1. Агенты аппаратного обеспечения. Роботы
		- 2.1.2.2. Программные агенты. *Softbots*
	- 2.1.3. Прикладные задачи робототехники
- 2.2. Связь между мозгом и алгоритмом
	- 2.2.1. Биологическое вдохновение для искусственного интеллекта
	- 2.2.2. Разум, реализованный в алгоритмах. Типология
	- 2.2.3. Объяснимость результатов в алгоритмах искусственного интеллекта
	- 2.2.4. Эволюция алгоритмов до *глубокого обучения*

## Структура и содержание | 31 +  $ech$

- 2.3. Алгоритмы поиска в пространстве решений
	- 2.3.1. Элементы поиска в пространстве решений
	- 2.3.2. Алгоритмы поиска решений задач искусственного интеллекта
	- 2.3.3. Применение алгоритмов поиска и оптимизации
	- 2.3.4. Применение поисковых алгоритмов в машинном обучении
- 2.4. Машинное обучение
	- 2.4.1. Автоматическое обучение
	- 2.4.2. Алгоритмы контролируемого обучения
	- 2.4.3. Алгоритмы неконтролируемого обучения
	- 2.4.4. Алгоритмы обучения с подкреплением
- 2.5. Контролируемое обучение
	- 2.5.1. Методы контролируемого обучения
	- 2.5.2. Деревья решений для классификации
	- 2.5.3. Машины с векторами поддержки
	- 2.5.4. Искусственные нейронные сети
	- 2.5.5. Применение контролируемого обучения
- 2.6. Неконтролируемое обучение
	- 2.6.1. Обучение без контроля
	- 2.6.2. Сеть Кохонена
	- 2.6.3. Самоорганизующиеся карты
	- 2.6.4. Метод k-средних
- 2.7. Обучение с усилением
	- 2.7.1. Обучение с усилением
	- 2.7.2. Агенты на базе марковских процессов
	- 2.7.3. Алгоритмы обучения с усилением
	- 2.6.4. Применение обучения с усилением в робототехнике
- 2.8. Вероятностный вывод
	- 2.8.1. Вероятностный вывод
	- 2.8.2. Виды выводов и определение метода
	- 2.8.3. Байесовский вывод в качестве кейс-стади
	- 2.8.4. Методы непараметрического вывода
	- 2.8.5. Гауссов фильтр
- 2.9. От теории к практике: разработка интеллектуального роботизированного агента
	- 2.9.1. Включение модулей контролируемого обучения в роботизированный агент
	- 2.9.2. Включение модулей обучения с подкреплением в роботизированный агент
	- 2.9.3. Структура роботизированного агента, управляемого искусственным интеллектом
	- 2.9.4. Профессиональные инструменты для создания интеллектуальных агентов
	- 2.9.5. Этапы реализации алгоритмов искусственного интеллекта в роботах-агентах

#### Модуль 3. *Глубокое обучение*

- 3.1. Искусственный интеллект
	- 3.1.1. *Машинное обучение*
	- 3.1.2. *Глубокое обучение*
	- 3.1.3. "Взрыв" популярности *глубокого обучения*. Почему сейчас?
- 3.2. Нейронные сети
	- 3.2.1. Нейронная сеть
	- 3.2.2. Применение нейронных сетей
	- 3.2.3. Линейная регрессия и перцептрон
	- 3.2.4. *Прямое распространение*
	- 3.2.5. *Backpropagation*
	- 3.2.6. *Feature vectors*
- 3.3. *Функции потерь (loss functions)*
	- 3.3.1. *Функции потерь (loss functions)*
	- 3.3.2. Виды *функций потерь*
	- 3.3.3. Выбор *функций потерь*
- 3.4. Функции активации
	- 3.4.1. Функция активации
	- 3.4.2. Линейные функции
	- 3.4.3. Нелинейные функции
	- 3.4.4. Output vs. *Функции активации скрытого слоя*

## **tech** 32 | Структура и содержание

- 3.5. Регуляризация и нормализация
	- 3.5.1. Регуляризация и нормализация
	- 3.5.2. *Переобучение и увеличение данных*
	- 3.5.3. *Методы регуляризации*: L1, L2 *и Dropout*
	- 3.5.4. *Методы нормализации: Batch, Weight, Layer*
- 3.6. Оптимизация
	- 3.6.1. *Gradient Descent*
	- 3.6.2. *Стохастический градиентный спуск*
	- 3.6.3. *Мини-пакетный градиентный спуск*
	- 3.6.4. *Momentum*
	- 3.6.5. *Adam*
- 3.7. *Настройка гиперпараметров* и весовые коэффициенты
	- 3.7.1. Гиперпараметры
	- 3.7.2. *Batch Size vs. Learning Rate vs. Step Decay*
	- 3.7.3. Веса
- 3.8. Метрики оценки нейронных сетей
	- 3.8.1. *Accuracy*
	- 3.8.2. *Коэффициент Сёренсена*
	- 3.8.3. *Чувствительность vs. Специфичность/Полнота vs. Precision*
	- 3.8.4. *ROC-кривая (AUC)*
	- 3.8.5. *F1-score*
	- 3.8.6. *Метод матричной путаницы*
	- 3.8.7. *Перекрестная проверка*
- 3.9. *Фреймворк и аппартное обеспечение*
	- 3.9.1. Tensor Flow
	- 3.9.2. Pytorch
	- 3.9.3. Caffe
	- 3.9.4. Keras
	- 3.9.5. Оборудование для этапа обучения
- 3.10. Создание, обучение и проверка нейронной сети
	- 3.10.1. Набор данных
	- 3.10.2. Создание сети
	- 3.10.3. Обучение
	- 3.10.4. Визуализация результатов

#### Модуль 4. Робототехника в автоматизации технологических процессов

- 4.1. Проектирование автоматизированных систем
	- 4.1.1. Структуры аппаратного обеспечения
	- 4.1.2. Программируемые логические контроллеры
	- 4.1.3. Промышленные сети связи
- 4.2. Усовершенствованное электротехническое проектирование I: автоматизация
	- 4.2.1. Проектирование электрических щитов и символика
	- 4.2.2. Схемы питания и управления. Гармоника
	- 4.2.3. Элементы защиты и заземления
- 4.3. Усовершенствованное электротехническое проектирование II: детерминизм и безопасность
	- 4.3.1. Безопасность и резервирование оборудования
	- 4.3.2. Защитные реле и триггеры
	- 4.3.3. ПЛК безопасности
	- 4.3.4. Безопасные сети
- 4.4. Электрические показатели
	- 4.4.1. Двигатели и серводвигатели
	- 4.4.2. Частотные преобразователи и контроллеры
	- 4.4.3. Промышленная робототехника с электрическим приводом
- 4.5. Гидравлический и пневматический привод
	- 4.5.1. Гидравлическая схема и символика
	- 4.5.2. Пневматическая схема и символика
	- 4.5.3. Среды ATEX в автоматизации

## Структура и содержание | 33  $\text{t}$ ес h

- 4.6. Преобразователи в робототехнике и автоматизации
	- 4.6.1. Измерение положения и скорости
	- 4.6.2. Измерение силы и температуры
	- 4.6.3. Измерение присутствия
	- 4.6.4. Датчики зрения
- 4.7. Программирование и конфигурирование программируемых логических контроллеров PLCs
	- 4.7.1. Программирование PLC: LD
	- 4.7.2. Программирование PLC: ST
	- 4.7.3. Программирование PLC: FBD и CFC
	- 4.7.4. Программирование PLC: SFC
- 4.8. Программирование и конфигурирование оборудования на промышленных предприятиях
	- 4.8.1. Программирование приводов и контроллеров
	- 4.8.2. Программирование HMI
	- 4.8.3. Программирование роботов-манипуляторов
- 4.9. Программирование и конфигурирование промышленного компьютерного оборудования
	- 4.9.1. Программирование систем технического зрения
	- 4.9.2. Программирование SCADA/программного обеспечения
	- 4.9.3. Конфигурация сети
- 4.10. Внедрение автоматов
	- 4.10.1. Проектирование машин состояний
	- 4.10.2. Реализация машин состояний в PLC
	- 4.10.3. Внедрение аналоговых систем управления PID в PLC
	- 4.10.4. Поддержание автоматизации и гигиены кода
	- 4.10.5. Моделирование автоматов и установок

#### Модуль 5. Системы автоматического управления в робототехнике

- 5.1. Анализ и проектирование нелинейных систем
	- 5.1.1. Анализ и моделирование нелинейных систем
	- 5.1.2. Управление с обратной связью
	- 5.1.3. Линеаризация с помощью обратной связи
- 5.2. Проектирование методов управления развитыми нелинейными системами
	- 5.2.1. Управление скользящим режимом (*Sliding Mode control*)
	- 5.2.2. Управление на основе Ляпунова и бэкстеппинга
	- 5.2.3. Управление на основе пассивности
- 5.3. Структуры управления
	- 5.3.1. Парадигма робототехники
	- 5.3.2. Структуры управления
	- 5.3.3. Приложения и примеры структур управления
- 5.4. Управление движением роботизированных рук
	- 5.4.1. Кинематическое и динамическое моделирование
	- 5.4.2. Управление в суставном пространстве
	- 5.4.3. Управление в оперативном пространстве
- 5.5. Управление усилием на исполнительных механизмах
	- 5.5.1. Управление силами
	- 5.5.2. Измерение импеданса
	- 5.5.3. Гибридное управление
- 5.6. Наземные подвижные роботы
	- 5.6.1. Уравнения движения
	- 5.6.2. Методы контроля наземных роботов
	- 5.6.3. Передвижные манипуляторы
- 5.7. Воздушные подвижные роботы
	- 5.7.1. Уравнения движения
	- 5.7.2. Методы контроля воздушных роботов
	- 5.7.3. Манипуляции в воздухе

## **tech** 34 | Структура и содержание

- 5.8. Управление на основе методов машинного обучения
	- 5.8.1. Управление с помощью контролируемого обучения
	- 5.8.2. Управление через обучение с подкреплением
	- 5.8.3. Управление с помощью неконтролируемого обучения
- 5.9. Управление на основе технического зрения
	- 5.9.1. Позиционное *визуальное сервоуправление*
	- 5.9.2. *Визуальное сервоуправление* на основе изображений
	- 5.9.3. Гибридное *визуальное сервоуправление*
- 5.10. Предиктивное управление
	- 5.10.1. Моделирование и оценка состояния
	- 5.10.2. Применение MPC в мобильных роботах
	- 5.10.3. MPC применительно к беспилотным летательным аппаратам

#### Модуль 6. Алгоритмы планирования роботов

- 6.1. Классические алгоритмы планирования
	- 6.1.1. Дискретное планирование: пространство состояний
	- 6.1.2. Проблемы планирования в робототехнике. Модели системы робототехники
	- 6.1.3. Классификация проектировщиков
- 6.2. Проблема планирования траектории перемещения подвижных роботов
	- 6.2.1. Способы представления среды: графы
	- 6.2.2. Алгоритмы графического поиска
	- 6.2.3. Включение затрат в графы
	- 6.2.4. Алгоритмы поиска в тяжелых графах
	- 6.2.5. Алгоритмы с произвольным угловым приближением
- 6.3. Планирование в робототехнических системах высокой размерности
	- 6.3.1. Высокоразмерные задачи робототехники: манипуляторы
	- 6.3.2. Прямая/инверсная кинематическая модель
	- 6.3.3. Алгоритмы планирования выборки PRM и RRT
	- 6.3.4. Планирование с учетом динамических ограничений
- 6.4. Оптимальное планирование выборки
	- 6.4.1. Проблемы планирования на основе выборки
	- 6.4.2. Концепция вероятностной оптимальности RRT\*
	- 6.4.3. Шаг пересоединения: динамические ограничения
	- 6.4.4. CForest. Параллелизация планирования
- 6.5. Реальное внедрение системы планирования движения
	- 6.5.1. Общая задача планирования. Динамические среды
	- 6.5.2. Цикл действий, сенсоризация. Получение информации из окружающей среды
	- 6.5.3. Локальное и глобальное планирование
- 6.6. Координация в многороботных системах I: централизованная система
	- 6.6.1. Задача координации работы нескольких роботов
	- 6.6.2. Обнаружение и разрешение столкновений: модификация траектории с помощью генетических алгоритмов
	- 6.6.3. Другие биоинспирированные алгоритмы: рой частиц и фейерверк
	- 6.6.4. Алгоритм предотвращения столкновений путем выбора маневра
- 6.7. Координация в многороботных системах II: распределенные подходы I
	- 6.7.1. Использование сложных целевых функций
	- 6.7.2. Фронт Парето
	- 6.7.3. Многоцелевые эволюционные алгоритмы
- 6.8. Координация в многороботных системах III: распределенные подходы II
	- 6.8.1. Системы планирования порядка 1
	- 6.8.2. Алгоритм ORCA
	- 6.8.3. Добавление кинематических и динамических ограничений в ORCA
- 6.9. Теория планирования решений
	- 6.9.1. Теория принятия решений
	- 6.9.2. Системы последовательного принятия решений
	- 6.9.3. Датчики и информационные пространства
	- 6.9.4. Планирование с учетом неопределенности в зондировании и управлении
- 6.10. Системы планирования обучения подкреплением
	- 6.10.1. Получение ожидаемого вознаграждения от системы
	- 6.10.2. Методы обучения со средним вознаграждением
	- 6.10.3. Обратное обучение с подкреплением

### Структура и содержание | 35  $\text{t}ech$

#### Модуль 7. Компьютерное зрение

- 7.1. Человеческое восприятие
	- 7.1.1. Зрительная система человека
	- 7.1.2. Цвет
	- 7.1.3. Видимые и невидимые частоты
- 7.2. История компьютерного зрения
	- 7.2.1. Принципы
	- 7.2.2. Развитие
	- 7.2.3. Важность компьютерного зрения
- 7.3. Композиция цифрового изображения
	- 7.3.1. Цифровое изображение
	- 7.3.2. Типы изображений
	- 7.3.3. Цветовые пространства
	- 7.3.4. КЗС
	- 7.3.5. HSV и HSL
	- 7.3.6. CMY-CMYK
	- 7.3.7. YCbCr
	- 7.3.8. Индексированное изображение
- 7.4. Системы получения изображений
	- 7.4.1. Эксплуатация цифрового фотоаппарата
	- 7.4.2. Правильная экспозиция для каждой ситуации
	- 7.4.3. Глубина резкости
	- 7.4.4. Разрешение
	- 7.4.5. Форматы изображений
	- 7.4.6. Режим HDR
	- 7.4.7. Камеры высокого разрешения
	- 7.4.8. Высокоскоростные камеры
- 7.5. Оптические системы
	- 7.5.1. Оптические принципы
	- 7.5.2. Конвенциональные стратегии
	- 7.5.3. Телецентрические стратегии
	- 7.5.4. Типы автофокусных объективов
	- 7.5.5. Фокусное расстояние
	- 7.5.6. Глубина резкости
	- 7.5.7. Оптическое искажение
	- 7.5.8. Калибровка изображения
- 7.6. Системы освещения
	- 7.6.1. Важность освещения
	- 7.6.2. Частотная характеристика
	- 7.6.3. Светодиодное освещение
	- 7.6.4. Наружное освещение
	- 7.6.5. Типы освещения для промышленного применения. Эффекты
- 7.7. Системы 3D-захвата
	- 7.7.1. Стереовидение
	- 7.7.2. Метода триангуляции
	- 7.7.3. Структурированный свет
	- 7.7.4. *Time of Flight*
	- 7.7.5. *Лидар*
- 7.8. Мультиспектр
	- 7.8.1. Мультиспектральные камеры
	- 7.8.2. Гиперспектральные камеры
- 7.9. Невидимый ближний спектр
	- 7.9.1. IR-камеры
	- 7.9.2. Ультрафиолетовые камеры
	- 7.9.3. Преобразование из невидимого спектра в видимый с помощью освещения
- 7.10. Другие диапазоны спектра
	- 7.10.1. Рентген
	- 7.10.2. Терагерцовое излучение

## **tech** 36 | Структура и содержание

#### Модуль 8. Приложения и последнее слово техники

- 8.1. Промышленное применение
	- 8.1.1. Библиотеки компьютерного зрения
	- 8.1.2. Компактные камеры
	- 8.1.3. Системы на базе ПК
	- 8.1.4. Промышленная робототехника
	- 8.1.5. Pick and place 2D
	- 8.1.6. *Bin picking*
	- 8.1.7. Контроль качества
	- 8.1.8. Наличие отсутствие компонентов
	- 8.1.9. Контроль размеров
	- 8.1.10. Контроль маркировки
	- 8.1.11. Прослеживаемость
- 8.2. Автономные транспортные средства
	- 8.2.1. Система помощи водителю
	- 8.2.2. Автономное вождение
- 8.3. Компьютерное зрение для анализа содержания
	- 8.3.1. Сортировка содержимого
	- 8.3.2. Модерация визуального контента
	- 8.3.3. Системы отслеживания
	- 8.3.4. Идентификация брендов и логотипов
	- 8.3.5. Маркировка и классификация видеоматериалов
	- 8.3.6. Обнаружение изменения сцены
	- 8.3.7. Извлечение текстов или кредитов
- 8.4. Медицинское применение
	- 8.4.1. Выявление и локализация заболеваний
	- 8.4.2. Рак и рентгеновский анализ
	- 8.4.3. Достижения в области компьютерного зрения на примере COVID-19
	- 8.4.4. Помощь в операционной
- 8.5. Применение в космосе
	- 8.5.1. Анализ спутниковых изображений
	- 8.5.2. Компьютерное зрение для изучения космоса
	- 8.5.3. Миссия на Марс

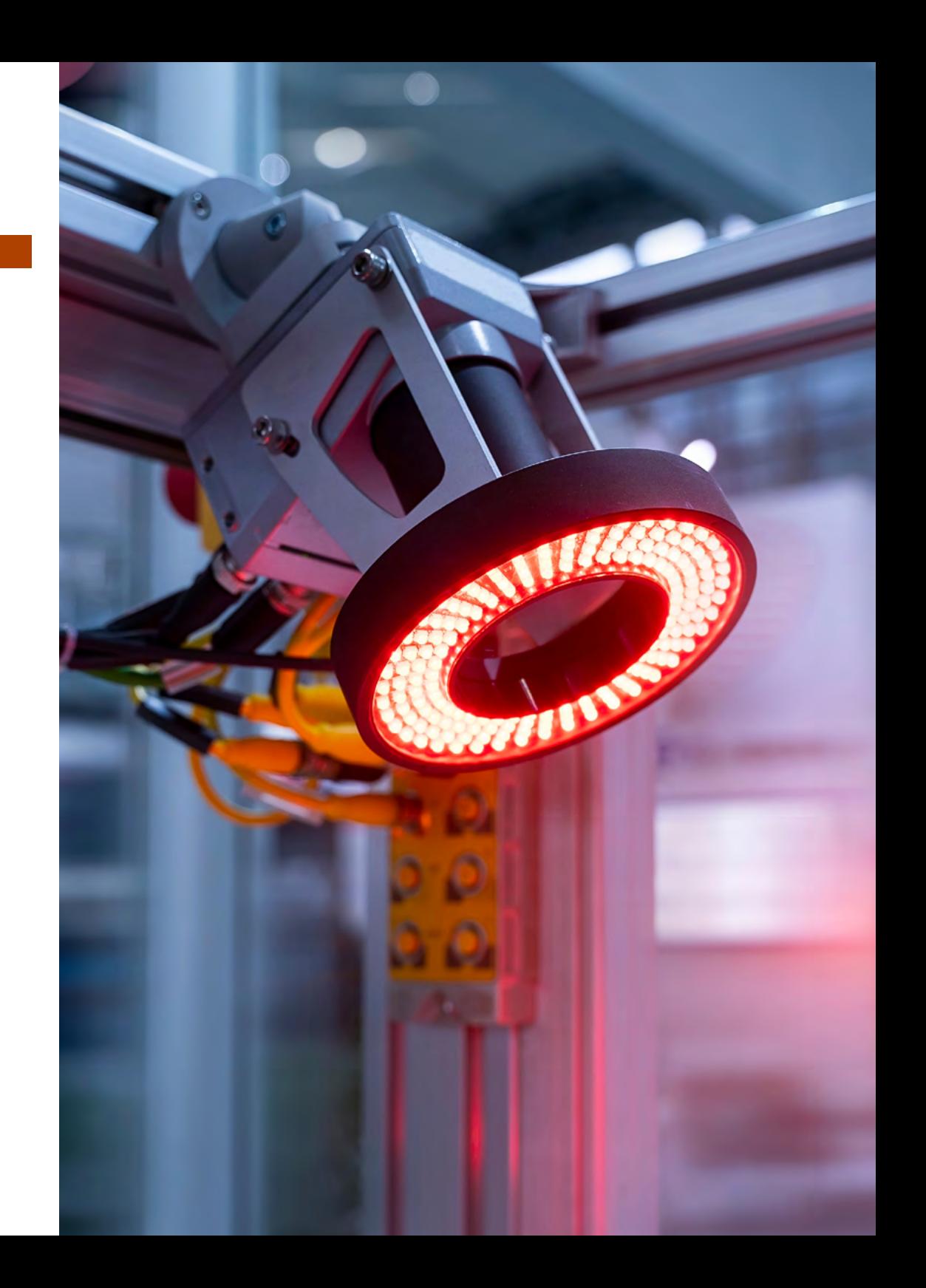

## Структура и содержание | 37 + **РСП**

- 8.6. Применение в коммерческих целях
	- 8.6.1. *Контроль запасов*
	- 8.6.2. Видеонаблюдение, домашняя безопасность
	- 8.6.3. Парковочные камеры
	- 8.6.4. Камеры для контроля численности населения
	- 8.6.5. Камеры контроля скорости
- 8.7. Применение зрения в робототехнике
	- 8.7.1. Дроны
	- 8.7.2. AGV
	- 8.7.3. Зрение в сотрудничающих роботах
	- 8.7.4. Глаза роботов
- 8.8. Дополненная реальность
	- 8.8.1. Операции
	- 8.8.2. Приборы
	- 8.8.3. Применение в промышленности
	- 8.8.4. Применение в коммерческих целях
- 8.9. *Облачные вычисления*
	- 8.9.1. Платформы *облачных вычислений*
	- 8.9.2. От *облачных вычислений* к производству
- 8.10. Исследования и современные кейсы в области техники
	- 8.10.1. Научное сообщество
	- 8.10.2. Что готовится?
	- 8.10.3. Будущее компьютерного зрения

#### Модуль 9. Методы компьютерного зрения в робототехнике: обработка и анализ изображений

- 9.1. Компьютерное зрение
	- 9.1.1. Компьютерное зрение
	- 9.1.2. Элементы системы компьютерного зрения
	- 9.1.3. Математические инструменты
- 9.2. Оптические сенсоры для робототехники
	- 9.2.1. Пассивные оптические сенсоры
	- 9.2.2. Активные оптические сенсоры
	- 9.2.3. Неоптические сенсоры
- 9.3. Получение изображений
	- 9.3.1. Представление изображений
	- 9.3.2. Цветовое пространство
	- 9.3.3. Процесс оцифровки
- 9.4. Геометрия изображений
	- 9.4.1. Модели объективов
	- 9.4.2. Модели камер
	- 9.4.3. Калибровка камеры
- 9.5. Математические инструменты
	- 9.5.1. Гистограмма изображения
	- 9.5.2. Конволюция
	- 9.5.3. Преобразования Фурье
- 9.6. Предварительная обработка изображений
	- 9.6.1. Анализ шумов
	- 9.6.2. Сглаживание изображений
	- 9.6.3. Повышение качества изображения
- 9.7. Сегментация изображений
	- 9.7.1. Контурные технологии
	- 9.7.3. Методы, основанные на гистограммах
	- 9.7.4. Морфологические операции
- 9.8. Определение особенностей изображения
	- 9.8.1. Обнаружение точек интереса
	- 9.8.2. Дескрипторы характеристик
	- 9.8.3. Соответствия между характеристиками
- 9.9. Системы трехмерного видения
	- 9.9.1. 3D-восприятие
	- 9.9.2. Согласование характеристик изображений
	- 9.9.3. Многоракурсная геометрия
- 9.10. Локализация на основе искусственного зрения
	- 9.10.1. Проблема локализации роботов
	- 9.10.2. Визуальная одометрия
	- 9.10.3. Сенсорное слияние

## **tech** 38 | Структура и содержание

## Модуль 10. Системы визуального восприятия роботов

#### с машинным обучением

- 10.1. Методы неконтролируемого обучения, применяемые в компьютерном зрении
	- 10.1.1. *Кластеризация*
	- 10.1.2. *PCA*
	- 10.1.3. *Nearest Neighbors*
	- 10.1.4. *Подобие и разложение матриц*
- 10.2. Методы контролируемого обучения, применяемые в компьютерном зрении
	- 10.2.1. Концепция *"Мешок слов"*
	- 10.2.2. Векторная машина поддержки
	- 10.2.3. *Latent Dirichlet Allocation*
	- 10.2.4. Нейронные сети
- 10.3. Глубокие нейронные сети: структуры, *основы* и *трансферное обучение*
	- 10.3.1. Слои, формирующие *характеристики*
		- 10.3.3.1. VGG
		- 10.3.3.2. Densenet
		- 10.3.3.3. ResNet
		- 10.3.3.4. Inception
		- 10.3.3.5. GoogLeNet
	- 10.3.2. *Трансферное обучение*
	- 10.3.3. Данные Подготовка к обучению
- 10.4. компьютерное зрение с глубоким обучением I: обнаружение и сегментация
	- 10.4.1. Различия и сходства YOLO и SSD
	- 10.4.2. Unet
	- 10.4.3. Другие структуры
- 10.5. Компьютерное зрение с глубоким обучением II: Генеративно-состязательные сети
	- 10.5.1. Сверхразрешающая визуализация с использованием GAN
	- 10.5.2. Создание реалистичных изображений
	- 10.5.3. *Понимание сцены*
- 10.6. Методы обучения для локализации и картографирования в мобильной робототехнике
	- 10.6.1. Обнаружение и перемещение замыкания шлейфа
	- 10.6.2. *Magic Leap. Super Point и Super Glue*
	- 10.6.3. *Глубина в монокуляре*
- 10.7. Байесовский вывод и 3D-моделирование
	- 10.7.1. Байесовские модели и "классическое" обучение
	- 10.7.2. Неявные поверхности с гауссовскими процессами (GPIS)
	- 10.7.3. 3D-сегментация с использованием GPIS
	- 10.7.4. Нейронные сети для моделирования 3D-поверхностей
- 10.8. Приложения *End-to-End* глубоких нейронных сетей
	- 10.8.1. Система *End-to-End*. Пример идентификации лиц
	- 10.8.2. Манипулирование объектами с помощью визуальных датчиков
	- 10.8.3. Формирование и планирование движения с помощью визуальных датчиков
- 10.9. Облачные технологии для ускорения разработки алгоритмов *глубокого обучения*
	- 10.9.1. Использование GPU для *глубокого обучения*
	- 10.9.2. Гибкая разработка с помощью *Google IColab*
	- 10.9.3. *Удаленные GPU, Google Cloud и AWS*
- 10.10. Развертывание нейронных сетей в реальных приложениях
	- 10.10.1. Встроенные системы
	- 10.10.2. Развертывание нейронных сетей. Применение
	- 10.10.3. Оптимизация сети при развертывании, пример с TensorRT

Модуль 11. Визуальная система SLAM. Локализация роботов и одновременное картографирование с использованием методов компьютерного зрения

- 11.1. Одновременная локализация и картирование (SLAM)
	- 11.1.1. Одновременная локализация и картирование. SLAM
	- 11.1.2. Приложения SLAM
	- 11.1.3. Принцип работы SLAM
- 11.2. Проективная геометрия
	- 11.2.1. Модель *Pin-Hole*
	- 11.2.2. Оценка внутренних параметров камеры
	- 11.2.3. Гомография, основные принципы и оценка
	- 11.2.4. Фундаментальная матрица, принципы и оценка
- 11.3. Гауссов фильтр
	- 11.3.1. Фильтр Калмана
	- 11.3.2. Информационный фильтр
	- 11.3.3. Настройка и параметризация фильтров Гаусса

## Структура и содержание | 39  $\text{t}$ ес h

#### 11.4. Стерео EKF-SLAM

11.4.1. Геометрия стереокамеры

- 11.4.2. Извлечение признаков и поиск
- 11.4.3. Фильтр Калмана для стерео SLAM
- 11.4.4. Настройки стереопараметров EKF-SLAM
- 11.5. Монокулярная система EKF-SLAM
	- 11.5.1. Параметризация *ориентиров* в EKF-SLAM
	- 11.5.2. Фильтр Калмана для монокулярного SLAM
	- 11.5.3. Настройка параметров монокулярного EKF-SLAM
- 11.6. Обнаружение замыкания шлейфа
	- 11.6.1. Алгоритм полного перебора
	- 11.6.2. FABMAP
	- 11.6.3. Абстрагирование с использованием GIST и HOG
	- 11.6.4. Обнаружение с помощью глубокого обучения
- 11.7. *Graph*-SLAM
	- 11.7.1. *Graph*-SLAM
	- 11.7.2. RGBD-SLAM
	- 11.7.3. ORB-SLAM
- 11.8. *Direct Visual* SLAM
	- 11.8.1. Анализ алгоритма Direct Visual SLAM
	- 11.8.2. LSD-SLAM
	- 11.8.3. SVO
- 11.9. *Visual Inertial* SLAM
	- 11.9.1. Интеграция инерциальных измерений
	- 11.9.2. Низкое сопряжение: SOFT-SLAM
	- 11.9.3. Высокое сопряжение: *Vins-Mono*
- 11.10. Другие технологии SLAM
	- 11.10.1. Приложения помимо SLAM visual
	- 11.10.2. *Lidar-SLAM*
	- 11.10.3. *Range-only* SLAM

#### Модуль 12. Применить технологии виртуальной и дополненной реальности в робототехнике

- 12.1. Иммерсивные технологии в робототехнике
	- 12.1.1. Виртуальная реальность в робототехнике
	- 12.1.2. Дополненная реальность в робототехнике
	- 12.1.3. Смешанная реальность в робототехнике
	- 12.1.4. Разница между реальностями
- 12.2. Конструкция виртуального окружения
	- 12.2.1. Материалы и текстуры
	- 12.2.2. Освещение
	- 12.2.3. Виртуальные звуки и запахи
- 12.3. Моделирование роботов в виртуальных средах
	- 12.3.1. Геометрическое моделирование
	- 12.3.2. Физическое моделирование
	- 12.3.3. Стандартизация моделей
- 12.4. Моделирование динамики и кинематики роботов: виртуальные физические движки
	- 12.4.1. Физические движки. Типология
	- 12.4.2. Конфигурация физического движка
	- 12.4.3. Физические движки в промышленности
- 12.5. Платформы, периферийные устройства и инструменты, наиболее используемые в виртуальной реальности
	- 12.5.1. Средства просмотра виртуальной реальности
	- 12.5.2. Периферийные устройства взаимодействия
	- 12.5.3. Виртуальные датчики
- 12.6. Системы дополненной реальности
	- 12.6.1. Вставка виртуальных элементов в реальность
	- 12.6.2. Типы визуальных маркеров
	- 12.6.3. Технологии дополненной реальности
- 12.7. Метавселенная: виртуальные среды интеллектуальных агентов и людей
	- 12.7.1. Создание аватаров
	- 12.7.2. Интеллектуальные агенты в виртуальных средах
	- 12.7.3. Построение многопользовательских сред для VR/AR

## **tech** 40 | Структура и содержание

- 12.8. Создание проектов виртуальной реальности для робототехники
	- 12.8.1. Этапы разработки проекта виртуальной реальности
	- 12.8.2. Внедрение систем виртуальной реальности
	- 12.8.3. Ресурсы виртуальной реальности
- 12.9. Создание проектов дополненной реальности для робототехники
	- 12.9.1. Этапы разработки проекта дополненной реальности
	- 12.9.2. Развертывание проектов дополненной реальности
	- 12.9.3. Ресурсы дополненной реальности
- 12.10. Телеуправление роботами с помощью мобильных устройств
	- 12.10.1. Смешанная реальность на мобильных устройствах
	- 12.10.2. Иммерсивные системы с использованием датчиков мобильных устройств
	- 12.10.3. Примеры мобильных проектов

#### Модуль 13. Системы коммуникации и взаимодействия с роботами

- 13.1. Распознавание речи: стохастические системы
	- 13.1.1. Акустическое моделирование речи
	- 13.1.2. Скрытые марковские модели
	- 13.1.3. Лингвистическое моделирование речи: N-грамматики, BNF-грамматики
- 13.2. Распознавание речи: *Глубокое обучение*
	- 13.2.1. Глубокие нейронные сети
	- 13.2.2. Рекуррентные нейронные сети
	- 13.2.3. LSTM-клетки
- 13.3. Распознавание речи: просодия и влияние окружающей среды
	- 13.3.1. Окружающий шум
	- 13.3.2. Распознавание по нескольким участникам
	- 13.3.3. Речевые патологии
- 13.4. Понимание естественного языка: эвристические и вероятностные системы
	- 13.4.1. Синтаксико-семантический анализ: лингвистические правила
	- 13.4.2. Понимание на основе эвристических правил
	- 13.4.3. Вероятностные системы: логистическая регрессия и SVM
	- 13.4.4. Понимание на основе нейронных сетей
- 13.5. Управление диалогом: эвристические/вероятностные стратегии
	- 13.5.1. Намерение собеседника
	- 13.5.2. Диалог на основе шаблонов
	- 13.5.3. Стохастическое управление диалогом: байесовские сети
- 13.6. Управление диалогом: передовые стратегии
	- 13.6.1. Системы обучения на основе подкрепления
	- 13.6.2. Системы на основе нейронных сетей
	- 13.6.3. От речи к намерениям в единой сети
- 13.7. Формирование ответов и синтез речи
	- 13.7.1. Формирование ответа: от идеи до связного текста
	- 13.7.2. Синтез речи методом конкатенации
	- 13.7.3. Стохастический синтез речи
- 13.8. Адаптация и контекстуализация диалога
	- 13.8.1. Инициатива диалога
	- 13.8.2. Адаптация к говорящему
	- 13.8.3. Адаптация к контексту диалога
- 13.9. Роботы и социальное взаимодействие: распознавание, синтез и выражение эмоций
	- 13.9.1. Парадигмы искусственного голоса: роботизированный голос и естественный голос
	- 13.9.2. Распознавание эмоций и анализ чувств
	- 13.9.3. Синтез эмоционального голоса
- 13.10. Роботы и социальное взаимодействие: усовершенствованные мультимодальные интерфейсы
	- 13.10.1. Сочетание голосового и сенсорного интерфейсов
	- 13.10.2. Распознавание и перевод языка жестов
	- 13.10.3. Визуальные аватары: перевод с голоса на язык жестов

#### Модуль 14. Цифровая обработка изображений

- 14.1. Среда разработки компьютерного зрения
	- 14.1.1. Библиотеки компьютерного зрения
	- 14.1.2. Среда программирования
	- 14.1.3. Инструменты визуализации

### Структура и содержание | 41  $\text{t}$ есh

- 14.2. Цифровая обработка изображений
	- 14.2.1. Соотношение пикселей
	- 14.2.2. Операции с изображениями
	- 14.2.3. Геометрические преобразования
- 14.3. Операции на пиксельном уровне
	- 14.3.1. Гистограмма
	- 14.3.2. Преобразования из гистограммы
	- 14.3.3. Операции над цветными изображениями
- 14.4. Логические и арифметические операции
	- 14.4.1. Сложение и вычитание
	- 14.4.2. Продукт и подразделение
	- 14.4.3. И/НЕ И (И-НЕ)
	- 14.4.4. ИЛИ/НЕ ИЛИ (ИЛИ-НЕ)
	- 14.4.5. Исключающее ИЛИ/Исключающее ИЛИ с инверсией
- 14.5. Фильтры
	- 14.5.1. Маски и свертка
	- 14.5.2. Линейная фильтрация
	- 14.5.3. Нелинейная фильтрация
	- 14.5.4. Анализ Фурье
- 14.6. Морфологические операции
	- 14.6.1. *Erode and Dilating*
	- 14.6.2. *Closing and Open*
	- 14.6.3. *Top hat и Black hat*
	- 14.6.4. *Обнаружение контуров*
	- 14.6.5. *Структура*
	- 14.6.6. *Заполнение отверстий*
	- 14.6.7. *Convex hull*
- 14.7. Инструменты для анализа изображений
	- 14.7.1. Обнаружение краев
	- 14.7.2. Обнаружение пятен
	- 14.7.3. Контроль размеров
	- 14.7.4. Проверка цвета
- 14.8. Сегментация объектов
	- 14.8.1. Сегментация изображений
	- 14.8.2. Классические методы сегментации
	- 14.8.3. Применение в реальных условиях
- 14.9. Калибровка изображения
	- 14.9.1. Калибровка изображения
	- 14.9.2. Методы калибровки
	- 14.9.3. Процесс калибровки в системе 2D камера/робот
- 14.10. Обработка изображений в реальной среде
	- 14.10.1. Анализ проблематики
	- 14.10.2. Обработка изображений
	- 14.10.3. Извлечение признаков
	- 14.10.4. Окончательные результаты

#### Модуль 15. Продвинутая цифровая обработка изображений

- 15.1. Оптическое распознавание символов (OCR)
	- 15.1.1. Предварительная обработка изображений
	- 15.1.2. Обнаружение текста
	- 15.1.3. Распознавание текста
- 15.2. Считывание кода
	- 15.2.1. 1D-коды
	- 15.2.2. 2D коды
	- 15.2.3. Области применения
- 15.3. Поиск паттернов
	- 15.3.1. Поиск паттернов
	- 15.3.2. Паттерны, основанные на уровне серого цвета
	- 15.3.3. Паттерны на основе контуров
	- 15.3.4. Паттерны на основе геометрических фигур
	- 15.3.5. Другие техники

## **tech** 42 | Структура и содержание

- 15.4. Отслеживание объектов с помощью обычного зрения
	- 15.4.1. Извлечение фона
	- 15.4.2. *Meanshift*
	- 15.4.3. *Camshift*
	- 15.4.4. *Optical flow*
- 15.5. Система распознавания лиц
	- 15.5.1. *Обнаружение лицевого ориентира*
	- 15.5.2. Области применения
	- 15.5.3. Система распознавания лиц
	- 15.5.4. Распознавание эмоций
- 15.6. Построение и выравнивание
	- 15.6.1. *Stitching*
	- 15.6.2. Композиция изображений
	- 15.6.3. Фотомонтаж
- 15.7. *Расширенный динамический диапазон (HDR) и фотометрическое стерео*
	- 15.7.1. Увеличенный динамический диапазон
	- 15.7.2. Составление изображений для улучшения контуров
	- 15.7.3. Техники использования динамических приложений
- 15.8. Сжатие изображений
	- 15.8.1. Сжатие изображений
	- 15.8.2. Типы сжатия
	- 15.8.3. Методы сжатия изображений
- 15.9. Обработка видео
	- 15.9.1. Последовательности изображений
	- 15.9.2. Видеоформаты и видеокодеки
	- 15.9.3. Чтение видео
	- 15.9.4. Обработка кадров
- 15.10. Реальное применение обработки изображений
	- 15.10.1. Анализ проблематики
	- 15.10.2. Обработка изображений
	- 15.10.3. Извлечение признаков
	- 15.10.4. Окончательные результаты

#### Модуль 16. Обработка 3D-изображений

- 16.1. 3D-изображение
	- 16.1.1. 3D-изображение
	- 16.1.2. Программное обеспечение для обработки 3D-изображений и визуализации
	- 16.1.3. Метрологическое программное обеспечение
- 16.2. Библиотека Open 3D
	- 16.2.1. Библиотека для обработки 3D-данных
	- 16.2.2. Характеристики
	- 16.2.3. Установка и использование
- 16.3. Данные
	- 16.3.1. Карты глубины двумерного изображения
	- 16.3.2. *Облако точек*
	- 16.3.3. Нормы
	- 16.3.4. Поверхности
- 16.4. Визуализация
	- 16.4.1. Визуализация данных
	- 16.4.2. Контроль
	- 16.4.3. Веб-визуализация
- 16.5. Фильтры
	- 16.5.1. Расстояние между точками, устранение *выбросов*
	- 16.5.2. Фильтр высоких частот
	- 16.5.3. *Downsampling*
- 16.6. Геометрия и извлечение признаков
	- 16.6.1. Извлечение профиля
	- 16.6.2. Измерение глубины
	- 16.6.3. Объем
	- 16.6.4. 3D геометрические фигуры
	- 16.6.5. Планы
	- 16.6.6. Проекция точки
	- 16.6.7. Геометрические расстояния
	- 16.6.8. *K-d дерево*
	- 16.6.9. *Функции 3D*

### Структура и содержание | 43  $\text{t}ech$

16.7. Регистрация и *построение сетки*

- 16.7.1. Конкатенация
- 16.7.2. ICP
- 16.7.3. *Ransac* 3D
- 16.8. Распознавание трехмерных объектов
	- 16.8.1. Поиск объекта в 3D-сцене
	- 16.8.2. Сегментация
	- 16.8.3. *Bin picking*
- 16.9. Анализ поверхности
	- 16.9.1. *Smoothing*
	- 16.9.2. Ориентируемые поверхности
	- 16.9.3. *Octree*
- 16.10. Метода триангуляции
	- 16.10.1. От *Mesh* до *Point Cloud*
	- 16.10.2. Триангуляция карт глубины
	- 16.10.3. Триангуляция неупорядоченных *облаков точек*

#### Модуль 17. Конволюционные сети и классификация изображений

- 17.1. Конволюционные нейронные сети
	- 17.1.1. Введение
	- 17.1.2. Конволюция
	- 17.1.3. Сверточные нейронные сети: *строительные* блоки
- 17.2. Типы слоев CNN
	- 17.2.1. *Конволюционный*
	- 17.2.2. *Активация*
	- 17.2.3. *Пакетная нормализация*
	- 17.2.4. *Polling*
	- 17.2.5. *Полносвязная нейронная сеть*
- 17.3. Метрические данные
	- 17.3.1. Матрица запутанности
	- 17.3.2. *Accuracy*
	- 17.3.3. *Четкость*
	- 17.3.4. *Recall*
- 17.3.5. F1 Score
- 17.3.6. ROC Curve
- 17.3.7. AUC
- 17.4. Основные архитектуры
	- 17.4.1. AlexNet
	- 1742 VGG
	- 17.4.3. Resnet
	- 17.4.4. GoogleLeNet
- 17.5. Классификация изображений
	- 17.5.1. Введение
	- 17.5.2. Анализ данных
	- 17.5.3. Подготовка данных
	- 17.5.4. Обучение модели
	- 17.5.5. Валидация модели
- 17.6. Практические соображения по обучению CNN
	- 17.6.1. Выбор оптимизатора
	- 17.6.2. *Изменение скорости обучение*
	- 17.6.3. Тестирование конвейеров обучения
	- 17.6.4. Обучение с регуляризацией
- 17.7. Передовой опыт в области *глубокого обучения*
	- 17.7.1. Трансферное обучение
	- 17.7.2. Fine *Tuning*
	- 17.7.3. *Расширение данных*
- 17.8. Статистическая оценка данных
	- 17.8.1. Количество *наборов* данных
	- 17.8.2. Количество меток
	- 17.8.3. Количество изображений
	- 17.8.4. Балансировка данных
- 17.9. *Развертывание*
	- 17.9.1. Сохранение и загрузка моделей
	- 17.9.2. Onnx
	- 17.9.3. Заключение

## tech 44 | Структура и содержание

- 17.10. Практический кейс: классификация изображений
	- 17.10.1. Анализ и подготовка данных
	- 17.10.2. Тестирование конвейеров обучения
	- 17.10.3. Обучение модели
	- 17.10.4. Валидация модели

#### Модуль 18. Обнаружение объектов

- 18.1. Обнаружение и отслеживание объектов
	- 18.1.1. Обнаружение объектов
	- 18.1.2. Примеры использования
	- 18.1.3. Отслеживание объектов
	- 18.1.4. Примеры использования
	- 18.1.5. Окклюзии, rigid and No rigid
- 18.2. Метрики оценки
	- 18.2.1 IQU Intersection Over Union
	- 18.2.2. Доверительный интервал
	- 1823 Recall
	- 18.2.4. Четкость
	- 18.2.5. Кривая полноты-прецизионности
	- 18.2.6 Mean Average Precision (mAP)
- 18.3. Традиционный метод
	- 18.3.1. Скользящее окно
	- 18.3.2. Метод Виолы Джонса
	- 18.3.3. HOG
	- 18.3.4. Не максимальное подавление (NMS)
- 18.4. Датасет
	- 18.4.1. Pascal VC
	- 18.4.2. MS Coco
	- 18.4.3. ImageNet (2014)
	- 18.4.4. MOTA Challenge
- 18.5. Two Shot Object Detector 18.5.1. R-CNN 18.5.2. Fast R-CNN 18.5.3. Faster R-CNN 18.5.4. Mask R-CNN 18.6. Single Shot Object Detector 18.6.1. SSD 18.6.2. YOLO 18.6.3 RetinaNet 18.6.4. CenterNet 1865 EfficientDet 18.7. Backbones 1871 VGG 18.7.2. ResNet 18.7.3. Mobilenet 18.7.4. Shufflenet 18.7.5. Darknet 18.8. Object Tracking 18.8.1. Классические подходы 18.8.2. Фильтры твердых частиц 18.8.3. Kalman 18.8.4. Sorttracker 18.8.5. Deep Sort 18.9. Развертывание 18.9.1. Вычислительная платформа 18.9.2. Выбор Backbone 18.9.3. Выбор фреймворка 18.9.4. Оптимизация моделей
	- 18.9.5. Версионирование моделей

## Структура и содержание | 45 +  $\mathbf{f}$ ес  $\mathbf{\hat{n}}$

- 18.10. Исследование: обнаружение и мониторинг людей
	- 18.10.1. Обнаружение людей
	- 18.10.2. Мониторинг людей
	- 18.10.3. Повторная идентификация
	- 18.10.4. Подсчет людей в толпе

#### Модуль 19. Сегментация изображений с помощью *глубокого обучения*

- 19.1. Обнаружение и сегментация объектов
	- 19.1.1. Семантическая сегментация
		- 19.1.1.1. Примеры использования семантической сегментации
	- 19.1.2. Сегментация объектов
		- 19.1.2.1. Варианты использования сегментации объектов
- 19.2. Метрики оценки
	- 19.2.1. Показатели оценки
	- 19.2.2. *Сходство с другими методами*
	- 19.2.3. *Коэффициент кубика (*F1 *Score)*
- 19.3. Функции затрат
	- 19.3.1. *Dice Loss*
	- 19.3.2. *Focal Loss*
	- 19.3.3. *Tversky Loss*
	- 19.3.4. *Другие функции*
- 19.4. Традиционные методы сегментации
	- 19.4.1. Применение пороговой обработки с применением метода *Оцу и Риддлена*
	- 19.4.2. Самоорганизующиеся карты
	- 19.4.3. *Алгоритм GMM-EM*
- 19.5. Семантическая сегментация с применением *глубокого обучения:* FCN
	- 19.5.1. FCN
	- 19.5.2. Архитектура
	- 19.5.3. Применение FCN
- 19.6. Семантическая сегментация с применением *глубокого обучения*: U-NET
	- 19.6.1. U-NET
	- 19.6.2. Архитектура
	- 19.6.3. Применение U-NET
- 19.7. Семантическая сегментация с применением *глубокого обучения*: *Deep Lab*
	- 19.7.1. *Deep Lab*
	- 19.7.2. Архитектура
	- 19.7.3. Применение *Deep Lab*
- 19.8. Сегментация объектов с применением глубокого обучения: Mask RCNN
	- 19.8.1. Mask RCNN
	- 19.8.2. Архитектура
	- 19.8.3. Применение Mask RCNN
- 19.9. Сегментация видео
	- 19.9.1. STFCN
	- 19.9.2. Semantic Video CNNs
	- 19.9.3. *Clockwork Convnets*
	- 19.9.4. *Low-Latency*
- 19.10. Сегментация облака точек
	- 19.10.1. Облако точек
	- 19.10.2. *PointNet*
	- 19.10.3. *A-CNN*

#### Модуль 20. Продвинутая сегментация изображений и продвинутые методы компьютерного зрения

- 20.1. База данных для общих задач сегментации
	- 20.1.1. *Паскаль Контекст*
	- 20.1.2. *CelebAMask-HQ*
	- 20.1.3. *Набор данных Cityscapes*
	- 20.1.4. *Датасет CCP*

## **tech** 46 | Структура и содержание

- 20.2. Семантическая сегментация в медицине
	- 20.2.1. Семантическая сегментация в медицине
	- 20.2.2. *Наборы* данных для решения медицинских проблем
	- 20.2.3. Практическое применение
- 20.3. Инструменты аннотации
	- 20.3.1. *Инструмент аннотации компьютерного зрения*
	- 20.3.2. *LabelMe*
	- 20.3.3. Другие инструменты
- 20.4. Инструменты сегментации с использованием различных *фреймворков*
	- 20.4.1. Keras
	- 20.4.2. Tensorflow v2
	- 20.4.3. *Pytorch*
	- 20.4.4. Прочее
- 20.5. Проект "Семантическая сегментация". Данные, фаза 1
	- 20.5.1. Анализ проблемы
	- 20.5.2. Источник ввода данных
	- 20.5.3. Анализ данных
	- 20.5.4. Подготовка данных
- 20.6. Проект "Семантическая сегментация". Обучение, фаза 2
	- 20.6.1. Выбор алгоритма
	- 20.6.2. Обучение
	- 20.6.3. Оценка
- 20.7. Проект "Семантическая сегментация". Результаты, фаза 3
	- 20.7.1. Тонкая настройка
	- 20.7.2. Презентация решения
	- 20.7.3. Выводы

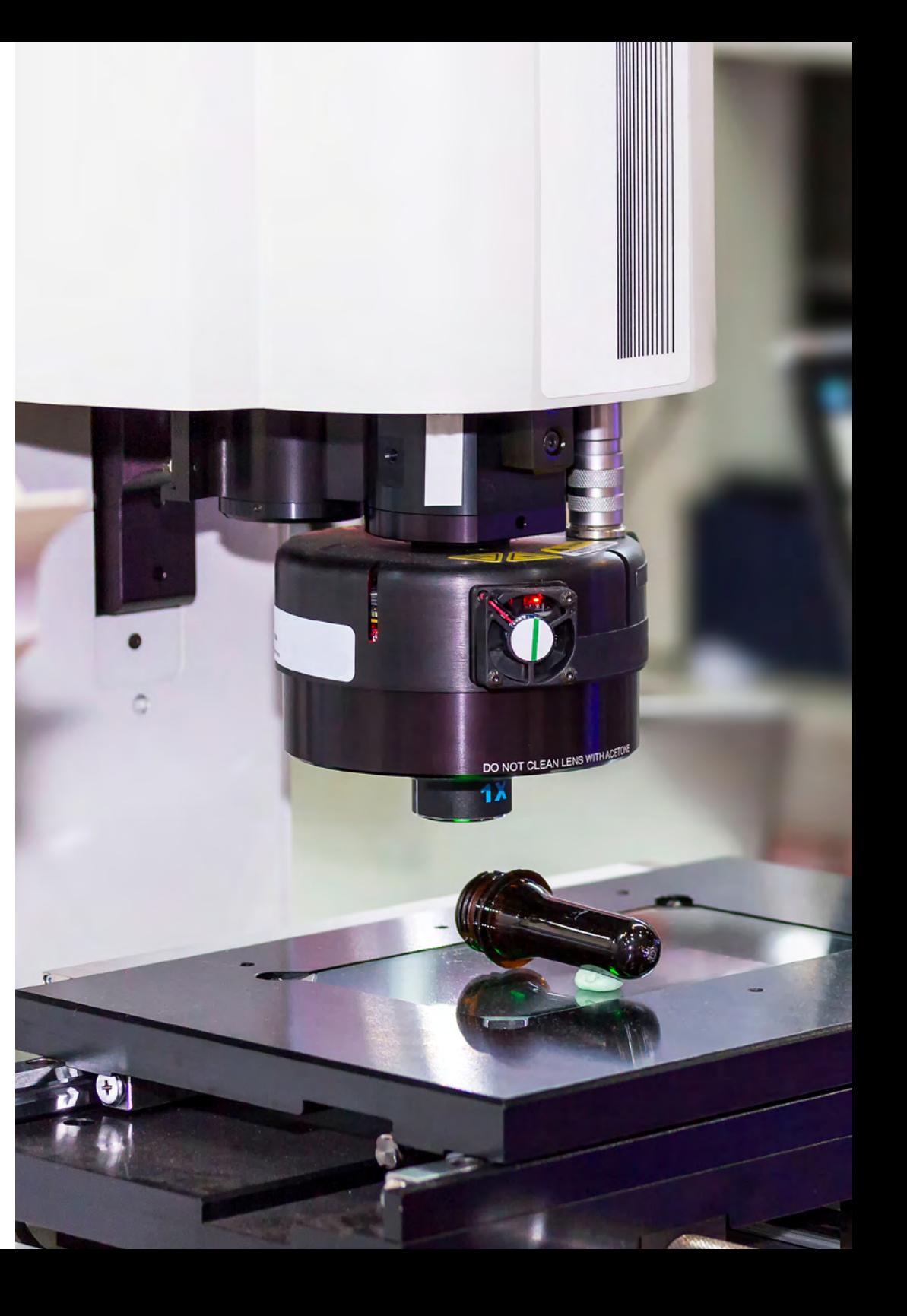

## Структура и содержание | 47  $\text{t}$ есh

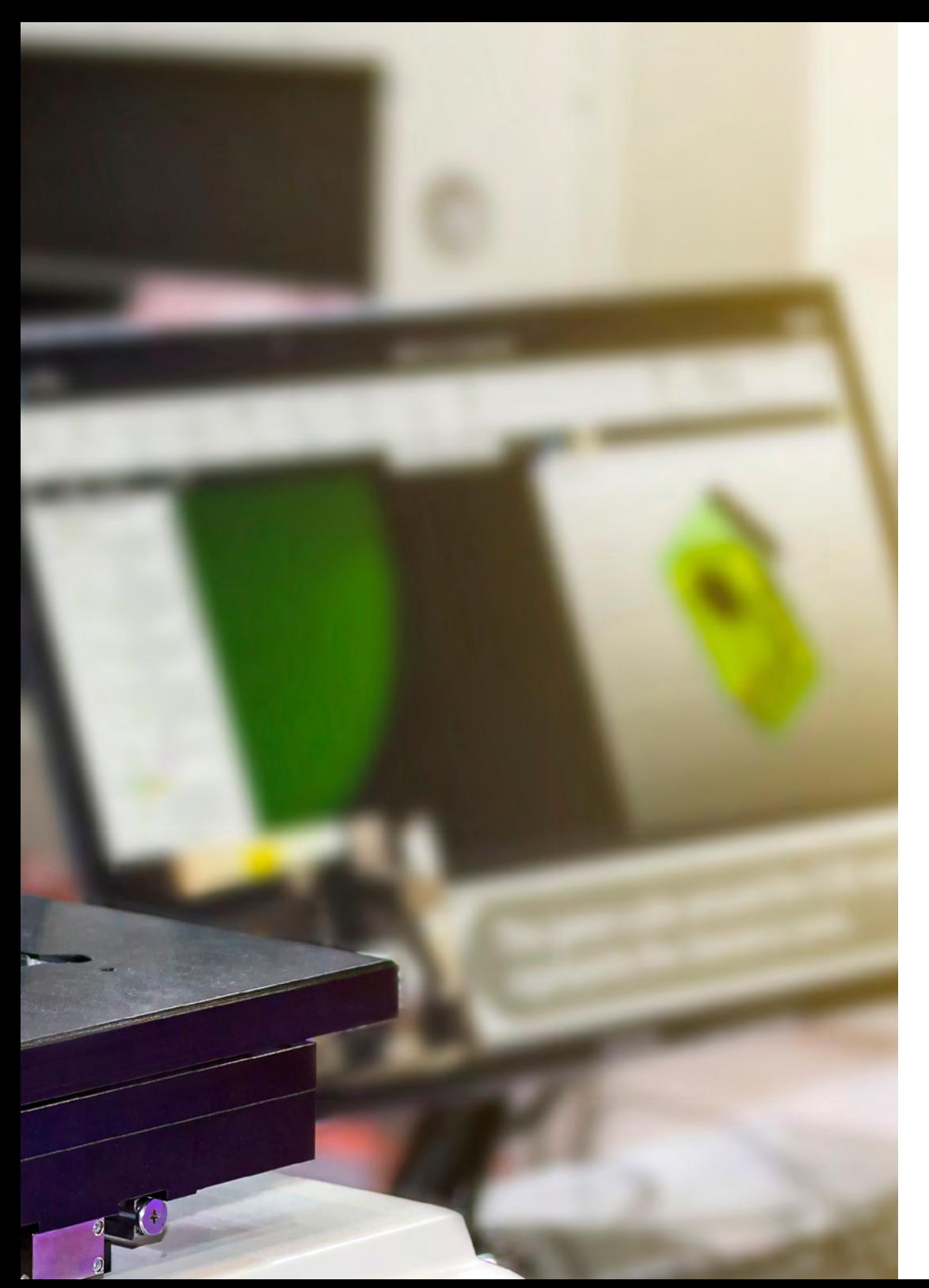

- 20.8. Автоэнкодеры
	- 20.8.1. Автоэнкодеры
	- 20.8.2. Архитектура автоэнкодера
	- 20.8.3. Автоэнкодеры с шумоподавлением
	- 20.8.4. Автоэнкодер с автоматическим окрашиванием
- 20.9. Генеративно-состязательная сеть (GANs)
	- 20.9.1. Генеративно-состязательная сеть (GANs)
	- 20.9.2. Архитектура DCGAN
	- 20.9.3. Условная GAN
- 20.10. Усовершенствованные генеративные состязательные сети

20.10.1. Общий обзор проблем 20.10.2. WGAN 20.10.3. LSGAN 20.10.4. ACGAN

> *Выделите себя среди конкурентов, приобретя специализированные навыки в области с большим потенциалом роста"*

## <span id="page-47-0"></span>Методология 06

Данная учебная программа предлагает особый способ обучения. Наша методология разработана в режиме циклического обучения: *Relearning*.

Данная система обучения используется, например, в самых престижных медицинских школах мира и признана одной из самых эффективных ведущими изданиями, такими как *Журнал медицины Новой Англии.*

 $\mathcal{E}$ 

## Методология | 49 tech

Откройте для себя методику Relearning, которая отвергает традиционное линейное обучение, чтобы показать вам циклические системы обучения: способ, который доказал свою огромную эффективность, особенно в предметах, требующих запоминания"

## **tech** 50 | Методология

66

#### Исследование кейсов для контекстуализации всего содержания

Наша программа предлагает революционный метод развития навыков и знаний. Наша цель - укрепить компетенции в условиях меняющейся среды, конкуренции и высоких требований.

> *С TECH вы сможете познакомиться со способом обучения, который опровергает основы традиционных методов образования в университетах по всему миру"*

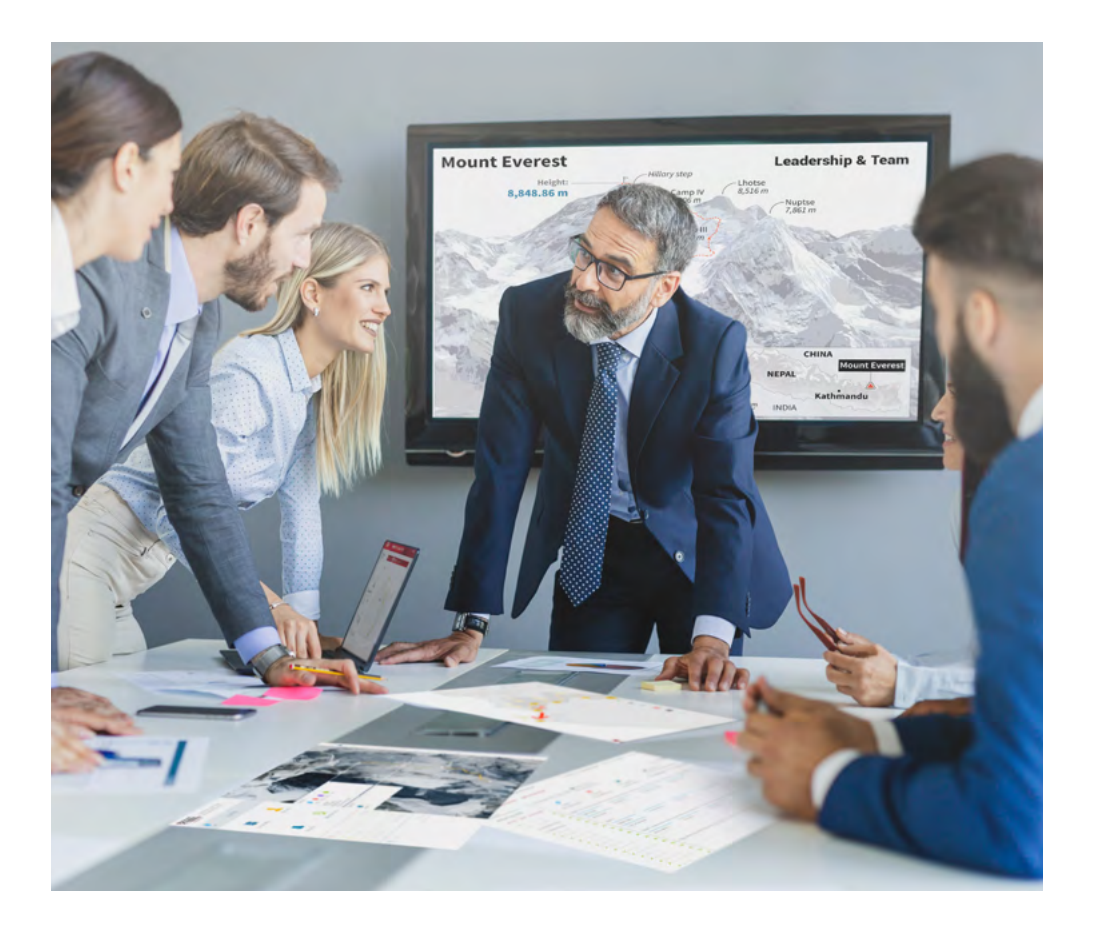

*Вы получите доступ к системе обучения, основанной на повторении, с естественным и прогрессивным обучением по всему учебному плану.*

## Методология | 51 **tech**

#### Инновационный и отличный от других метод обучения

Эта программа TECH - интенсивная программа обучения, созданная с нуля, которая предлагает самые сложные задачи и решения в этой области на международном уровне. Благодаря этой методологии ускоряется личностный и профессиональный рост, делая решающий шаг на пути к успеху. Метод кейсов, составляющий основу данного содержания, обеспечивает следование самым современным экономическим, социальным и профессиональным реалиям.

### $\overline{\mathcal{L}}$ *Наша программа готовит вас к решению новых задач в условиях неопределенности и достижению успеха в карьере"*

Метод кейсов является наиболее широко используемой системой обучения лучшими преподавателями в мире. Разработанный в 1912 году для того, чтобы студенты-юристы могли изучать право не только на основе теоретического содержания, метод кейсов заключается в том, что им представляются реальные сложные ситуации для принятия обоснованных решений и ценностных суждений о том, как их разрешить. В 1924 году он был установлен в качестве стандартного метода обучения в Гарвардском университете.

Что должен делать профессионал в определенной ситуации? Именно с этим вопросом мы сталкиваемся при использовании кейс-метода - метода обучения, ориентированного на действие. На протяжении всей программы студенты будут сталкиваться с многочисленными реальными случаями из жизни. Им придется интегрировать все свои знания, исследовать, аргументировать и защищать свои идеи и решения.

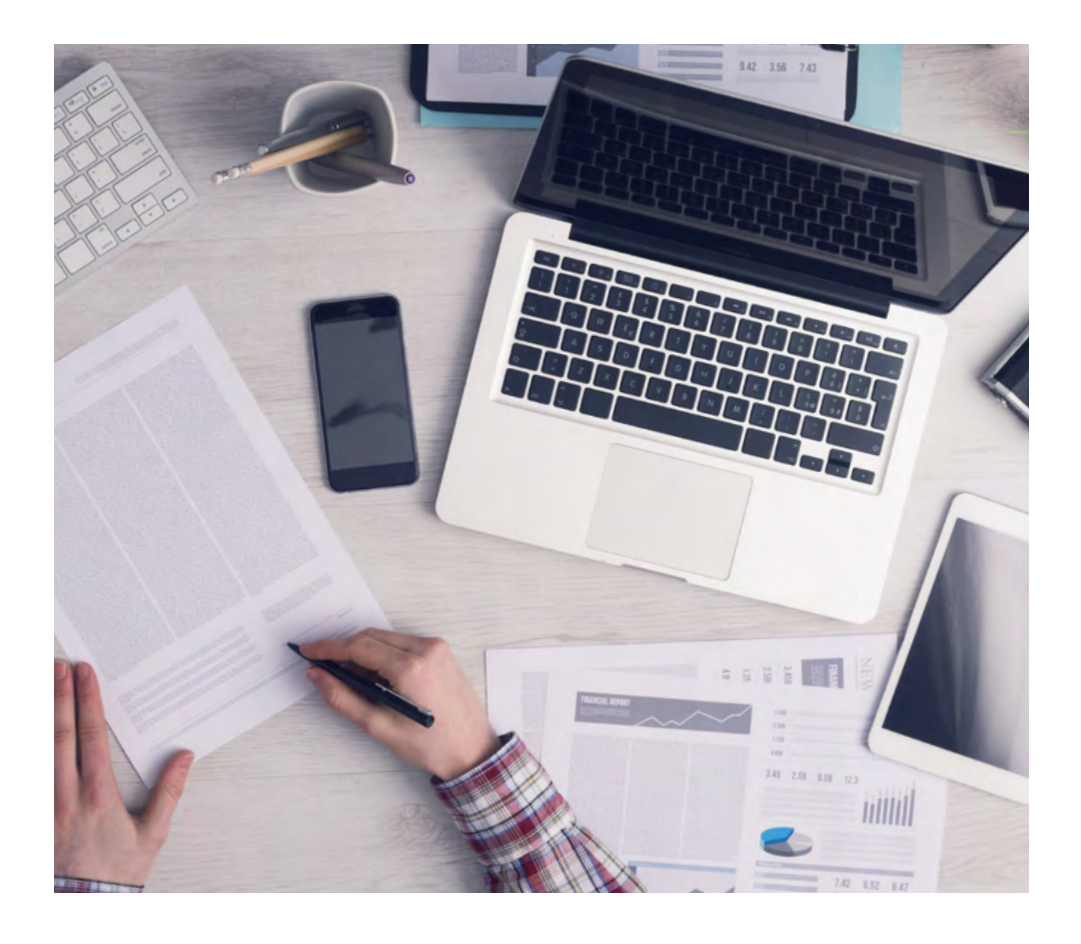

*В ходе совместной деятельности и рассмотрения реальных кейсов студент научится разрешать сложные ситуации в реальной бизнес-среде.*

## $t$ ес $h$  52 | Методология

#### Методология *Relearning*

TECH эффективно объединяет метод кейсов с системой 100% онлайн-обучения, основанной на повторении, которая сочетает 8 различных дидактических элементов в каждом уроке.

Мы улучшаем метод кейсов с помощью лучшего метода 100% онлайн-обучения: *Relearning*.

> *В 2019 году мы достигли лучших результатов обучения среди всех онлайн-университетов в мире.*

В TECH вы будете учитесь по передовой методике, разработанной для подготовки руководителей будущего. Этот метод, играющий ведущую роль в мировой педагогике, называется *Relearning*.

Наш университет - единственный вуз, имеющий лицензию на использование этого успешного метода. В 2019 году нам удалось повысить общий уровень удовлетворенности наших студентов (качество преподавания, качество материалов, структура курса, цели...) по отношению к показателям лучшего онлайн-университета.

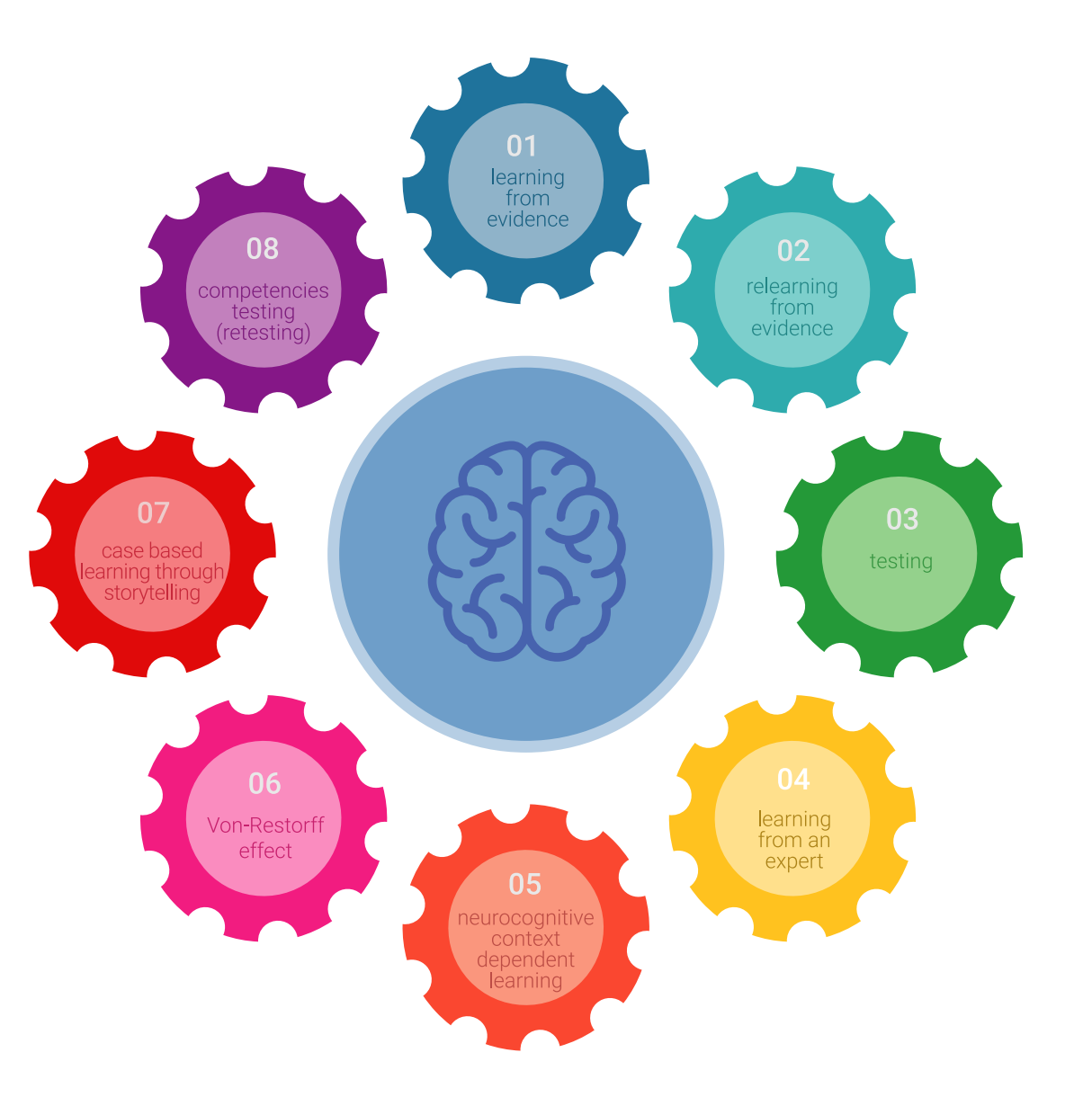

## Методология | 53  $\text{ferb}$

В нашей программе обучение не является линейным процессом, а происходит по спирали (мы учимся, разучиваемся, забываем и заново учимся). Поэтому мы дополняем каждый из этих элементов по концентрическому принципу. Благодаря этой методике более 650 000 выпускников университетов добились беспрецедентного успеха в таких разных областях, как биохимия, генетика, хирургия, международное право, управленческие навыки, спортивная наука, философия, право, инженерное дело, журналистика, история, финансовые рынки и инструменты. Наша методология преподавания разработана в среде с высокими требованиями к уровню подготовки, с университетским контингентом студентов с высоким социально-экономическим уровнем и средним возрастом 43,5 года.

*Методика Relearning позволит вам учиться с меньшими усилиями и большей эффективностью, все больше вовлекая вас в процесс обучения, развивая критическое мышление, отстаивая аргументы и противопоставляя мнения, что непосредственно приведет к успеху.*

Согласно последним научным данным в области нейронауки, мы не только знаем, как организовать информацию, идеи, образы и воспоминания, но и знаем, что место и контекст, в котором мы что-то узнали, имеют фундаментальное значение для нашей способности запомнить это и сохранить в гиппокампе, чтобы удержать в долгосрочной памяти.

Таким образом, в рамках так называемого нейрокогнитивного контекстнозависимого электронного обучения, различные элементы нашей программы связаны с контекстом, в котором участник развивает свою профессиональную практику.

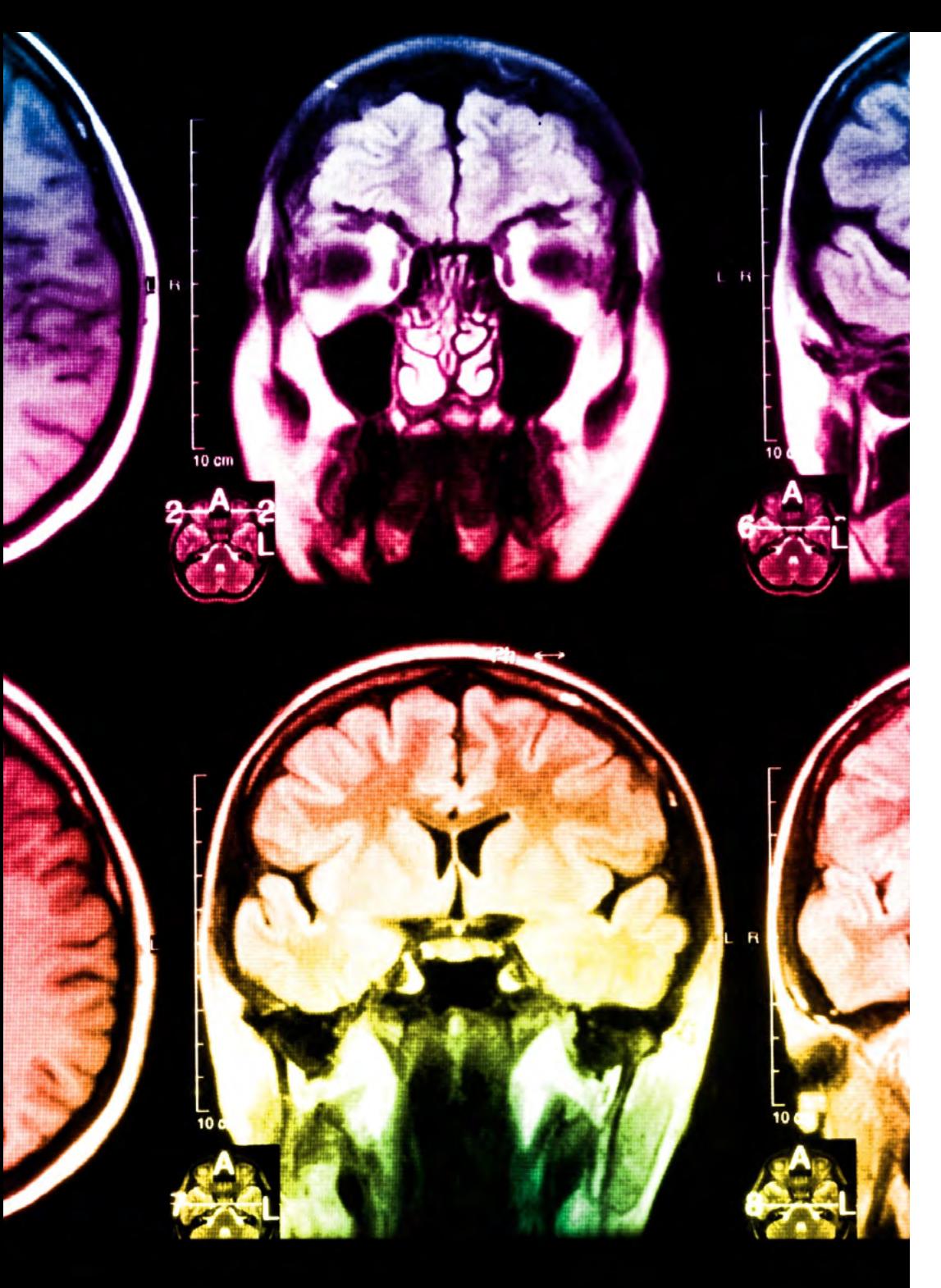

## $t$ *ech* 54 | Методология

В рамках этой программы вы получаете доступ к лучшим учебным материалам, подготовленным специально для вас:

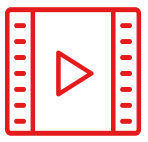

#### **Учебный материал**

Все дидактические материалы создаются преподавателями специально для студентов этого курса, чтобы они были действительно четко сформулированными и полезными.

**30%**

**8%**

**10%**

Затем вся информация переводится в аудиовизуальный формат, создавая дистанционный рабочий метод TECH. Все это осуществляется с применением новейших технологий, обеспечивающих высокое качество каждого из представленных материалов.

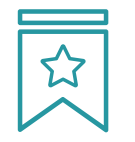

#### **Мастер-классы**

Существуют научные данные о пользе экспертного наблюдения третьей стороны.

Так называемый метод обучения у эксперта укрепляет знания и память, а также формирует уверенность в наших будущих сложных решениях.

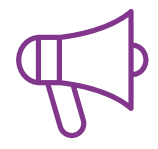

#### **Практика навыков и компетенций**

Студенты будут осуществлять деятельность по развитию конкретных компетенций и навыков в каждой предметной области. Практика и динамика приобретения и развития навыков и способностей, необходимых специалисту в рамках глобализации, в которой мы живем.

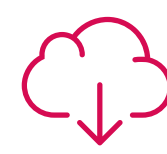

#### **Дополнительная литература**

Новейшие статьи, консенсусные документы и международные руководства включены в список литературы курса. В виртуальной библиотеке TECH студент будет иметь доступ ко всем материалам, необходимым для завершения обучения.

## Методология | 55 tech

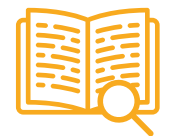

#### **Метод кейсов**

Метод дополнится подборкой лучших кейсов, выбранных специально для этой квалификации. Кейсы представляются, анализируются и преподаются лучшими специалистами на международной арене.

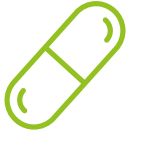

#### **Интерактивные конспекты**

Мы представляем содержание в привлекательной и динамичной мультимедийной форме, которая включает аудио, видео, изображения, диаграммы и концептуальные карты для закрепления знаний.

Эта уникальная обучающая система для представления мультимедийного содержания была отмечена компанией Microsoft как "Европейская история успеха".

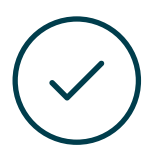

#### **Тестирование и повторное тестирование**

На протяжении всей программы мы периодически оцениваем и переоцениваем ваши знания с помощью оценочных и самооценочных упражнений: так вы сможете убедиться, что достигаете поставленных целей.

**4%**

**3%**

**25%**

**20%**

## <span id="page-55-0"></span>Квалификация 07

Профессиональная магистерская специализация в области робототехники и компьютерного зрения гарантирует, помимо самого строгого и современного обучения, получение диплома об окончании Специализированной магистратуры, выдаваемого TECH Технологическим университетом.

*Успешно пройдите эту программу и получите университетский диплом без хлопот, связанных с поездками и бумажной волокитой"*

## **Тесп** 58 | Квалификация

Данная Профессиональной магистерской специализации в области робототехники и компьютерного зрения содержит самую полную и современную программу на рынке.

После прохождения аттестации студент получит по почте\* с подтверждением получения соответствующий диплом Профессиональной магистерской специализации в области, выданный TECH Технологическим университетом. Диплом, выданный TECH Технологическим университетом, подтверждает квалификацию, полученную в Специализированной магистратуре, и соответствует требованиям, обычно предъявляемым биржами труда, конкурсными экзаменами и комитетами по оценке карьеры.

Диплом: Профессиональной магистерской специализации в области робототехники и компьютерного зрения

Формат: онлайн

Продолжительность: 12 месяцев

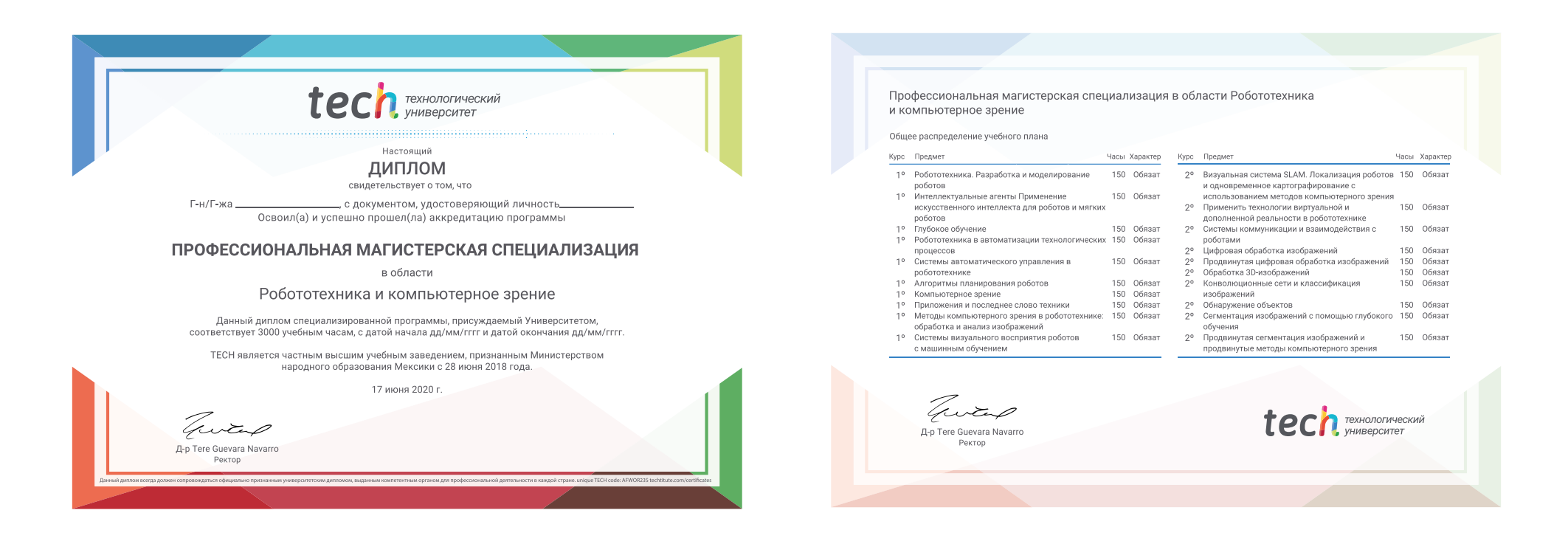

\*Гаагский апостиль. В случае, если студент потребует, чтобы на его диплом в бумажном формате был проставлен Гаагский апостиль, TECH EDUCATION предпримет необходимые шаги для его получения за дополнительную плату.

tech Texhonoruveckuй Профессиональная магистерская специализация Робототехника и компьютерное зрение » Формат: oнлайн » Продолжительность: 2 года » Учебное заведение: TECH Технологический университет » Расписание: по своему усмотрению » Экзамены: oнлайн

## Профессиональная магистерская специализация Робототехника и компьютерное зрение

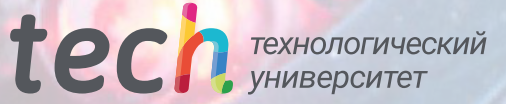